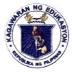

### Republic of the Philippines

### Department of Education

Region IV-A
SCHOOLS DIVISION OF QUEZON PROVINCE

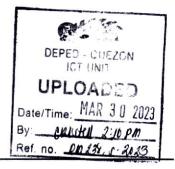

27 March 2023

DIVISION MEMORANDUM DM No. 29, s. 2023

### DIVISION NATIONAL SCHOOL BUILDING INVENTORY (NSBI) ACTIVITIES FOR CALENDAR YEAR 2023

To: Assistant Schools Division Superintendents

Division Chiefs

SGOD - Planning and Research Personnel

**EFS Personnel** 

Supply Office Personnel

Accounting Personnel

Public Elementary and Secondary School Heads

Administrative Officer II/ School Property Custodians

All Others Concerned

- In line with the implementation of National School Building Information System (NSBI) for SY 2022-2023, the School Heads, through the School Inventory Committee, are advised to revisit and update their NSBI data.
- 2. The following activities and corresponding schedule shall be done and be followed by the Division and School SBIC.

| Activities                                                                                                    | Responsible<br>Person/Committee                                         | Timeline                                                 |
|----------------------------------------------------------------------------------------------------|-------------------------------------------------------------------------|----------------------------------------------------------|
| Online Orientation on NSBI for CY 2023                                                                                                    | Division and School<br>Building Inventory<br>Committee                  | February 14, 2023                                        |
| Updating of School Inventory and<br>Encoding of NSBI Data in the<br>Spreadsheet and System (may be<br>done simultaneously at the<br>Schools District level) | School Building<br>Inventory Committee/<br>Administrative Officer<br>II | March 20 – April 24,<br>2023                             |
| Submission of Final NSBI<br>Hardcopy to SDO (Printed<br>Spreadsheet)                                                                                        | School Building<br>Inventory Committee                                  | April 3 – April 28,<br>2023                              |
| Submission of Schools District<br>Consolidated Scanned NSBI<br>(approved NSBI)                                                                              | School Building<br>Inventory Committee                                  | 5 - 10 days after the<br>receipt of the<br>approved NSBI |

DEPEDQUEZON-TM-SDS-04-009-003

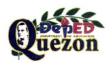

"Creating Possibilities, Inspiring Innovations"

Address: Sitio Fori, Brgy. Talipan, Pagbilao, Quezon

Trunkline #: (042) 784-0366, (042) 784-0164, (042) 784-0391, (042) 784-0321

Email Address: quezon@deped.gov.ph Website: www.depedquezon.com.ph

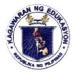

### Republic of the Philippines

### Department of Education

## Region IV-A SCHOOLS DIVISION OF QUEZON PROVINCE

| Activities              | Responsible<br>Person/Committee                                                      | Timeline |
|-------------------------|--------------------------------------------------------------------------------------|----------|
| Validation of NSBI Data | Division and School<br>Building Inventory<br>Committee, District<br>BEIS Coordinator |          |

<sup>\*</sup>Modification of Division timelines is due to the size of the Division.

- 3. The NSBI presentations, guide and template shall be downloaded through <a href="https://tinyurl.com/NSBIQuezon2023">https://tinyurl.com/NSBIQuezon2023</a> using DepEd email.
- 4. Duly filled out, validated and consolidated one set NSBI forms shall be printed on A4-size bondpaper and shall be registered in the DTS per school and received through the Records Section (Division/Sub-Office) following the routing plan: 1st-Records Section; 2nd-EFS Section; 3rd-Planning and Research (Planning); 4th-Supply Section and 5th-Records Section (for release).
- 5. Once the approved NSBI forms have been returned from the Division, the school shall scan and submit the NSBI form in PDF to the District Administrative Officer in-Charge of NSBI or District BEIS Coordinator which, in turn, should be sent to <a href="mailto:sdo.quezon.planning@deped.gov.ph">sdo.quezon.planning@deped.gov.ph</a> using the email subject: District\_NSBI 2023.
- 6. The School SBIC must take necessary action on NSBI related activities to ensure accurate and comprehensive school buildings, classrooms, furniture, and other facilities for use in planning, resource allocation, and decision-making.
- 7. Should you have any queries, please call the Division Education Facilities Section (042-784-0321 local 170) or the Division Planning and Research Section (042-784-0321 local 165).
- 8. Expenses relative to the conduct of the NSBI activity shall be charged against MOOE/local funds subject to the usual accounting and auditing rules and regulations.
- 9. Immediate dissemination of and strict compliance with this merandum is desired.

#### ELIAS A. ALICAYA JR., EdD

Assistant Schools Division Superint adent J Officer-in-Charge Office of the Schools Division Superintendent

Parmjdf03/27/2023 DEPEDQUEZON-TM-SDS-04-009-003

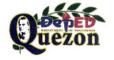

Address: Sitio Fori, Brgy. Talipan, Pagbilao, Quezon

Trunkline #: (042) 784-0366, (042) 784-0164, (042) 784-0391, (042) 784-0321

Email Address: quezon@deped.gov.ph Website: www.depedquezon.com.ph

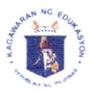

## Republika ng Pilipinas Kagawaran ng Edukasyon

Tanggapan ng Pangalawang Kalihim sa Pangangasiwa

OUA-OUT-031523-004

#### MEMORANDUM

15 March 2023

FOR

UNDERSECRETARIES
ASSISTANT SECRETARIES

REGIONAL DIRECTORS

MINISTER OF BASIC, HIGHER, AND TECHNICAL EDUCATION

(MBHTE), BARMM

SCHOOLS DIVISION SUPERINTENDENTS

PUBLIC ELEMENTARY AND SECONDARY SCHOOL HEADS

ALL OTHERS CONCERNED

FROM

KRISTIAN R. ABLAN

Undersecretary for Administration

SUBJECT :

GUIDELINES IN THE CONDUCT OF THE NATIONAL SCHOOL

BUILDING INVENTORY (NSBI) FOR SY 2022-2023

In line with the Department of Education's (DepEd) efforts to improve and accelerate the delivery of basic education facilities and services, the Department recognizes the importance of having a complete and accurate inventory of school infrastructure and its inclusions—buildings, classrooms, furniture, and other facilities—to support data-driven and evidence-based planning, budgeting, resource allocation, and decision making.

In this regard, there will be an updating of the **National School Building Inventory** (**NSBI**) for **School Year** (**SY**) **2022-2023** as part of the annual collection and encoding of accurate and comprehensive inventory of school infrastructure and other facilities of DepEd in preparation for the budget for the Fiscal Year (FY) 2024. This also aims to gather recent data of all public schools nationwide to address new parameters of classroom requirements for the safe operations of schools post COVID-19 pandemic.

The guidelines for the conduct of NSBI, including the procedures, timelines, and roles and responsibilities of concerned personnel across all governance levels in the basic education are outlined in the succeeding portion of this Memorandum. All public schools offering elementary, junior high school, and senior high school shall comply with the prescribed guidelines set forth in this Memorandum and actively participate in collecting and encoding data in the Basic Education Information System (BEIS).

#### I. PROCEDURES

In order to collect, encode, and report accurate and high-quality data in the NSBI Module, personnel at the school level shall observe the following:

- a. Organize a School Building Inventory Committee composed of the following:
  - · School Head (as Chairperson)
  - School Property Custodian (SPC)
  - Engineering Facilities Coordinator (EFC)
  - · BEIS Coordinator
- b. Hold a meeting to discuss procedures in conducting the inventory
- c. Conduct the School Building Inventory and manually accomplish the NSBI Data Gathering Forms
- d. Review and validate the inventory by the School Head
- e. Submit two (2) signed copies of duly accomplished forms to the Schools Division Office (SDO)
- f. Validate and issue approval (by SDO through the School Governance and Operations Division or SGOD) to the school for online encoding of data in the BEIS

Should there be errors in encoding the data in the system, the School Head shall notify the SDO of any error/s committed through a letter addressed to the Division Planning Officer.

### II. ROLES AND RESPONSIBILITIES

All DepEd personnel across all levels of governance shall perform their respective roles and responsibilities in accordance with those enumerated in the following table:

| DepEd Central Office                                                                                             | Responsible Office/s                                                                    |
|----------------------------------------------------------------------------------------------------|-----------------------------------------------------------------------------------------|
| Orient the Regional and Schools Division Offices on NSBI                                                         | PS-EMISD, SIF-EFD, ICTS,<br>AS-AMD                                                      |
| Provide technical assistance on the orientation of very large SDOs (when necessary)                              | PS-EMISD                                                                                |
| Update the system and provide a facility to print generated data for verification purposes                       | ICTS-SDD                                                                                |
| Regional Office                                                                                                  |                                                                                         |
| Provide technical assistance on the orientation and implementation for large and very large SDOs                 | PPRD, Regional Engineer                                                                 |
| Monitor and validate submissions from schools                                                                    | PPRD, Regional Engineer                                                                 |
|                                                                                                    |                                                                                         |
| Division Level                                                                                                   |                                                                                         |
| Division Level  Orient School Heads, Property Custodians, Education Facilities or BEIS Coordinators (by cluster) | SGOD-PRS, Division Engineers (including COS Engineers assigned in SDOs), Supply Officer |
| Orient School Heads, Property Custodians,<br>Education Facilities or BEIS Coordinators (by                       | Engineers (including COS Engineers assigned in SDOs),                                   |
| Orient School Heads, Property Custodians,<br>Education Facilities or BEIS Coordinators (by<br>cluster)           | Engineers (including COS<br>Engineers assigned in SDOs),<br>Supply Officer              |

| School Level                             |                                            |
|------------------------------------------|--------------------------------------------|
| Conduct actual School Building Inventory | School Head, SPC, EFC, BEIS<br>Coordinator |
| Submit signed NSBI forms to SGOD         | School Head                                |
| Encode NSBI data in the BEIS             | School Head/BEIS<br>Coordinator            |

### III. NSBI FORMS

The NSBI Data Gathering Forms for SY 2022-2023 (see Annex A) consists of seven (7) tables, some of which have new data requirements that schools need to accomplish in the reporting of the NSBI. The NSBI Data Gathering Forms can be accessed and downloaded from the NSBI.

| Table    | Title                                                          |
|----------|----------------------------------------------------------------|
| Table 1  | Summary of Existing Building                                   |
| Table 2  | Existing Rooms per Building                                    |
| Table 3  | Number of Temporary Learning Space/s (TLS) & Makeshift Room/s  |
| Table 4a | Existing Number of Water and Sanitation Facilities             |
| Table 4b | Existing Number of Stand-Alone Water and Sanitation Facilities |
| Table 5  | Existing Number of Usable Furniture                            |
| Table 6  | Other Facilities/Amenities                                     |
| Table 7  | Access Going to School                                         |

The NSBI Data Gathering Forms were updated with the inclusion of new data elements as a result of DepEd's reportorial commitment to other agencies related to school buildings and facilities. For proper guidance and information, an Answering Guide (see Annex B) that contains the common definitions and examples will be disseminated to all concerned personnel.

| Table                                  | New Data Element                             |
|----------------------------------------|----------------------------------------------|
| Table 1. Summary of Existing Building  | Number of Functional Ramps                   |
| Table 6. Other<br>Facilities/Amenities | Type of Facilities/Amenities                 |
|                                        | Bike Racks                                   |
|                                        | Paved Pathway from Entrance Gate to Building |
|                                        | Pathway Cover/Roofing                        |
| Table 7. Access going to School        | Biking                                       |

Accomplished NSBI Data Gathering Forms shall be signed by the following school and division personnel attesting the accuracy and veracity of the encoded and reported data in both printed copy and in the system, as shown below:

| Division Level    |                                             |
|-------------------|---------------------------------------------|
| Site Validation   | Division Engineer, Planning Officer, Supply |
| Online Validation | Officer (plantilla)                         |

| School Level              |                                    |  |
|---------------------------|------------------------------------|--|
| NSBI Data Gathering Forms | School Head, EFC, BEIS Coordinator |  |
| Online Validation         | School read, Erc, BEIS Cooldinator |  |

## IV. PROCESS IN DETERMINING THE SCHOOL COORDINATES (LATITUDE/LONGITUDE)

In determining the school coordinates, the location of the flagpole shall be the reference point. The School Head may use devices such as mobile phones, smartphones (iOS or Android phones), tablets, or laptops to access Google Maps to identify the latitude and longitude of the school and ensure accuracy of the information or data.

### Using smartphones/tablets:

- 1. Turn on the GPS on your device.
- 2. Open Google Maps.
- Input the name of the place in the Search bar. You may manually locate by clicking on the specific location in the map, or by scrolling and zooming in and out on the map.
- 4. Tap and hold to the specific location. A red pin will appear on the determined location.
- 5. The coordinates will appear on the description page of the pinned location, then copy or take a screenshot of the coordinates.

#### Using laptops:

- 1. Open your browser (Google Chrome, Mozilla Firefox, or any other browser).
- 2. Type Google Maps in the Search bar.
- 3. Navigate the location you want to determine the coordinates. Use the scroll wheel to zoom in/out of the location.
- 4. Right-click on the location.
- 5. Click on the coordinates and copy it.

For samples of the processes in determining the school coordinates, please refer to *Annex C*.

#### V. VALIDATION QUOTA

Paper/System and onsite validation of NSBI data shall be conducted by the Division Planning Officers and Division Engineers. During school visits for the onsite validation, DepEd reiterates that all personnel shall comply with the existing Inter-Agency Task Force for the Management of Emerging Infectious Diseases (IATF-EID) guidelines and local restrictions subject to the alert risk level of the local government units (LGUs).

The criteria or quota for the data validation depending on the category/size of the division are shown below:

| Category/Size | Criteria/Quota                         |
|---------------|----------------------------------------|
| Small         | 100% of schools data validated         |
| Medium        | At least 80% of schools data validated |

| Large      | At least 60% of schools data validated |
|------------|----------------------------------------|
| Very Large | At least 40% of schools data validated |

#### VI. TIMELINES

All personnel involved in the data collection, encoding, validation, and monitoring of the NSBI for SY 2022-2023 shall be guided accordingly by the following timelines:

| Activity                                                               | Timeline                      |
|------------------------------------------------------------------------|-------------------------------|
| Start of Orientation on NSBI for SY 2022-<br>2023 for School Personnel | March 13, 2023                |
| Encoding of NSBI Data                                                  | March 20, 2023-May 31, 2023   |
| Validation of NSBI Data                                                | April 10, 2023 – May 31, 2023 |
| Closing of the System                                                  | June 1, 2023                  |

<sup>\*</sup>Cut-off date to be reported in the NSBI is as of 31 December 2022.

#### VII. MONITORING AND EVALUATION

The Policy, Planning, and Research Division (PPRD) through the Regional Planning Officer (RPO) shall monitor the status of submission by SDO. The SDOs shall do the same to all schools under their respective jurisdiction. Also, the Division Planning Officer (DPO) and the Division Engineer shall provide necessary support in the form of technical assistance to schools with difficulties in encoding NSBI data in the BEIS.

The DepEd Central office through the Planning Service-Education Management Information System Division (PS-EMISD) shall inform all regions and divisions their respective statuses of submission and validation in coordination with the RPO, while updates and changes in the encoding and reporting of NSBI data will be only disseminated through the issuance of an Advisory or a Memorandum.

### VIII. CONTACT SUPPORT

For clarifications and queries, please contact the following offices:

### **Education Facilities Division (EFD)**

Landline: (+63) 28 633 7263/(+63) 28 638 7110/

(+63) 28 636 4877

Email: as.etd.a.deped.gov.ph

Address: 5th Floor, Mabini Building

DepEd Complex, Meralco Avenue, Pasig City

## Planning Service – Education Management Information System Division (PS-EMISD)

Landline: (+63) 28 638 2251/(+63) 28 635 3986

Telefax: (+63) 28 635 3986

Email: ps.emisda.deped.gov.ph
Address: 2nd Floor, Alonzo Building

DepEd Complex, Meralco Avenue, Pasig City

## Information and Communications Technology Service – User Support Division (ICTS-USD)

Landline: (+63) 28 636 4878/(+63) 28 633 2658 Mobile: (+63) 939 436 1390/(+63) 977 771 2285

Email: support obers handeped gov ph / heta usdandeped gov ph

Facebook: www.facebook.com/groups/lis.helpdesk/

Address: 2<sup>nd</sup> Floor, Bonifacio Building

DepEd Complex, Meralco Avenue, Pasig City

For immediate dissemination and strict compliance.

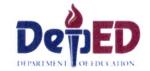

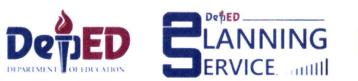

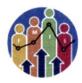

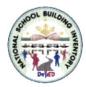

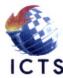

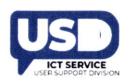

# **National School Building Inventory** (NSBI) **Encoding/Updating** for SY 2022-2023

**USER GUIDE** 

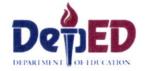

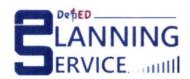

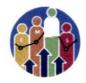

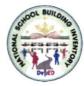

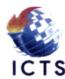

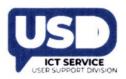

## I. CONTENTS:

- I. Important Updates
- **II. Reminders**
- III. How to Download NSBI Forms
- IV. NSBI Encoding/Updating Procedure
- V. Validation Procedure
- **VI. Reversion Procedure** 
  - i. School Requesting for Reversion
  - ii. Division Office for Reversion of request by the school
  - iii. Division Office requesting for reversion to Regional Office

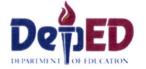

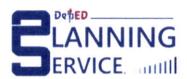

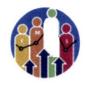

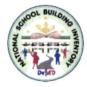

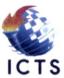

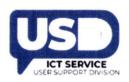

## NSBI for SY 2022-2023 Important Updates

| ADDITIONAL DATA                              | DESCRIPTIONS                                                                                                    |
|----------------------------------------------|----------------------------------------------------------------------------------------------------|
| Import Data                                  | For Schools <b>WITH</b> previous (SY 2021-2022) Data in NSBI can opt to use this to preload and update NSBI data for SY 2022-2023.   |
| Update School Coordinates                    | If red, the school location is not updated/blank.                                                                                    |
|                                              | If the location pin logo appears in the Actions column, it means the school coordinates are not updated.                             |
|                                              | If the exclamation point logo appears in the<br>Actions column, user needs to add Room<br>Details in order to submit for validation. |
| Number of Functional Ramps                   | Additional data elements to Table 1 - Summary of<br>Existing Building                                                                |
| Bike Racks                                   | Additional data elements to Table 6 – Other Facilities / Amenities                                                                   |
| Paved Pathway from Entrance Gate to Building | Additional data elements to Table 6 – Other Facilities / Amenities                                                                   |
| Pathway Cover/Roofing                        | Additional data elements to Table 6 – Other Facilities / Amenities                                                                   |

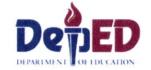

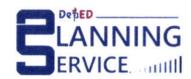

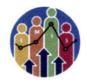

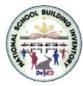

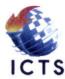

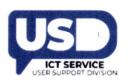

## NSBI for SY 2022-2023 Important Updates

| ADDITIONAL DATA       | DESCRIPTIONS                                                 |
|-----------------------|--------------------------------------------------------------|
| Biking                | Additional data elements to Table 7 – Access going to School |
| Date of Acquisition   | Click the X icon if the data elements is unknown.            |
| Acquisition Cost      | Click the X icon if the data elements is unknown.            |
| Book Value            | Click the X icon if the data elements is unknown.            |
| Insurance Information | Click the X icon if the data elements is unknown.            |

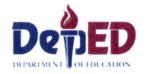

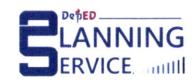

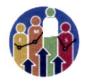

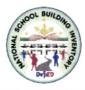

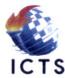

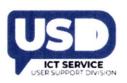

## REMINDERS

- All public schools without any school buildings (but only borrowed) should inform their respective Division Planning Officer for consolidation.
- Division Planning Officer shall consolidate all the schools with borrowed school buildings and report it to the Planning Service – Education Management Information System Division (EMISD) thru e-mail at: ps.emisd@deped.gov.ph
- E-mail should include the school name and school ID with the subject: List of schools with the borrowed school building.

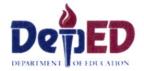

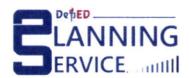

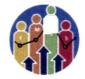

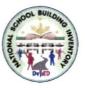

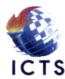

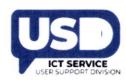

## **HOW TO DOWNLOAD NSBI FORM**

- ✓ Go to the LIS website http://lis.deped.gov.ph and log in using the LIS School Head account.
- ✓Once logged in, click the National School Building Inventory link.
- ✓ Click the **Continue** button.
- ✓ Under the Cut-off Date of Encoding column, click the link to proceed.
- ✓ Click the download link after the word School Building Inventory Forms.

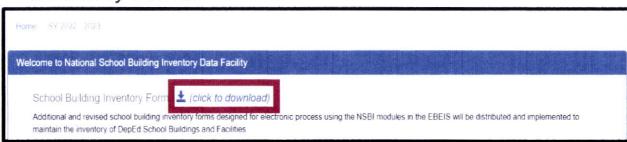

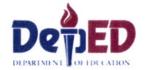

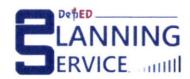

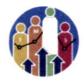

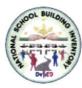

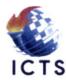

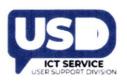

## **NSBI Encoding Procedure:**

**1.)** Go to **LIS** website **http://lis.deped.gov.ph** and log in using the LIS **School Head** account.

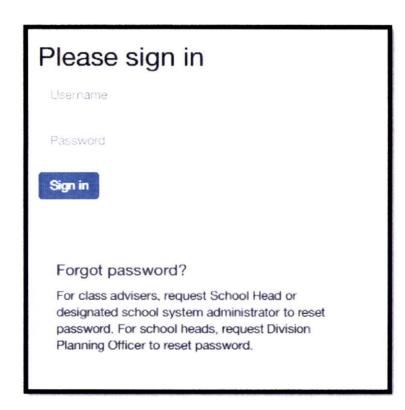

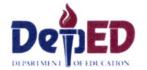

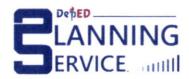

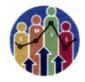

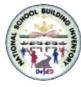

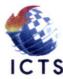

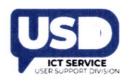

# **2.)** Once logged in, click the **National School Building Inventory** link.

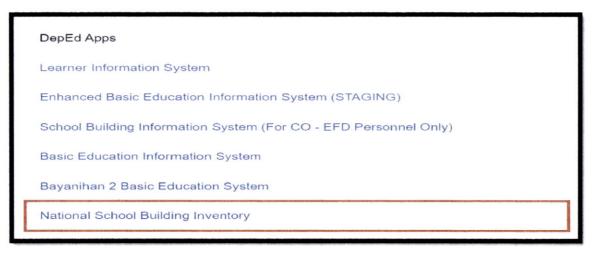

**3.)** Click the Continue button.

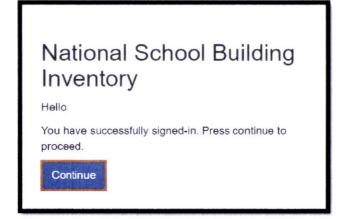

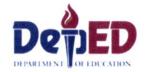

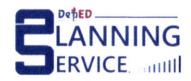

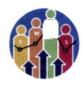

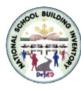

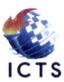

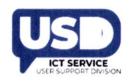

# **4.)** Under the **Cut-off Date of Encoding** (*December 31, 2022*) column, click the link to proceed.

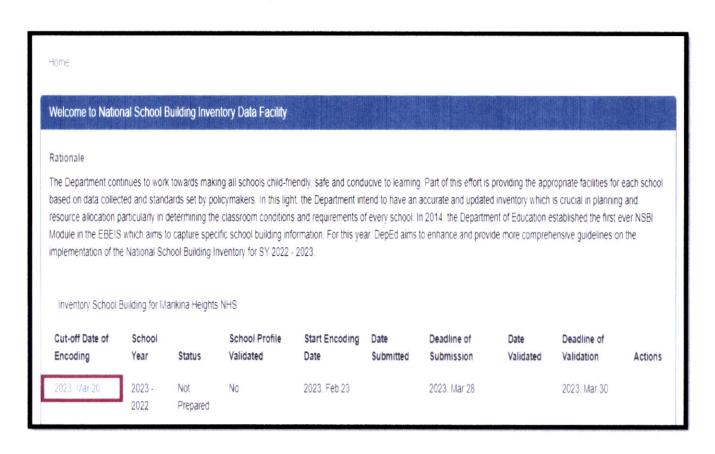

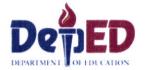

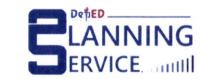

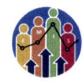

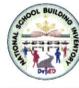

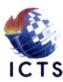

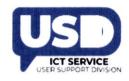

# **5.)** To download the School Inventory Form, click the link "click to download".

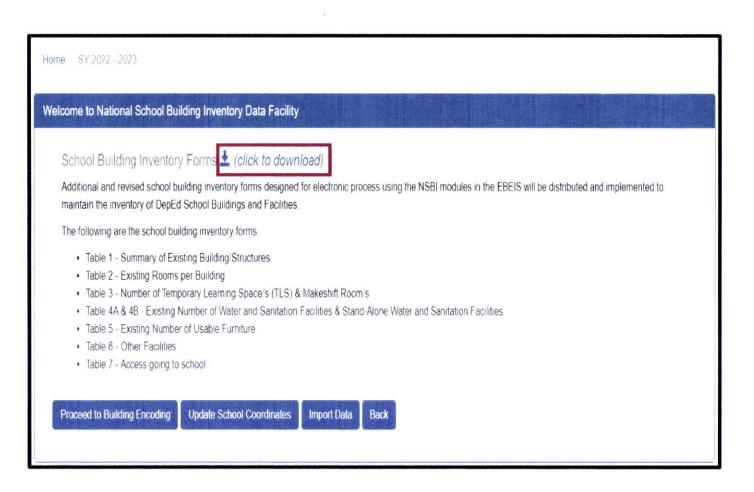

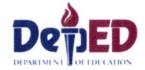

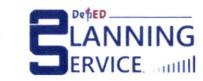

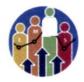

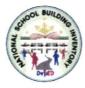

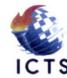

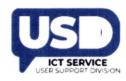

## **6.)** Click the **TAB** that you need to encode or update.

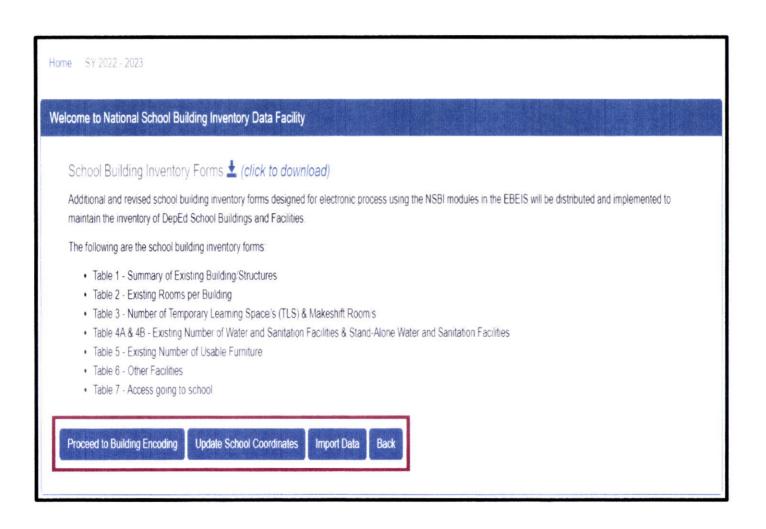

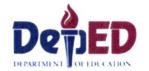

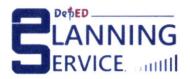

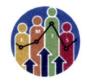

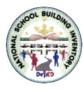

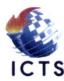

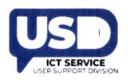

**7a.)** For Schools **WITH** previous (SY 2021-2022) Data in NSBI, *click* the **Import Data** button to preload and update NSBI data for SY 2022-2023.

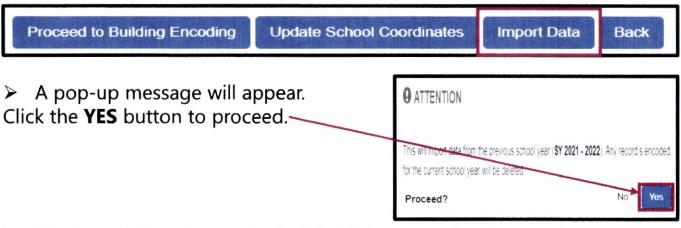

The Import Data Button is disabled this means the data has been preloaded.

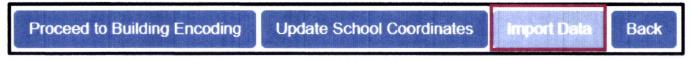

Note: Import Data (from previous SY) can only be used once.

**7.b)** For Schools **WITHOUT** previous (SY 2021-2022) Data in NSBI, click the **Proceed to Building Encoding** button.

Proceed to Building Encoding Update School Coordinates Import Data Back

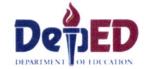

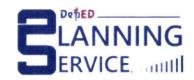

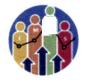

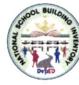

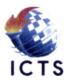

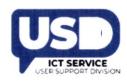

# **8.)** Click the button **Proceed to Building Encoding** for updating data.

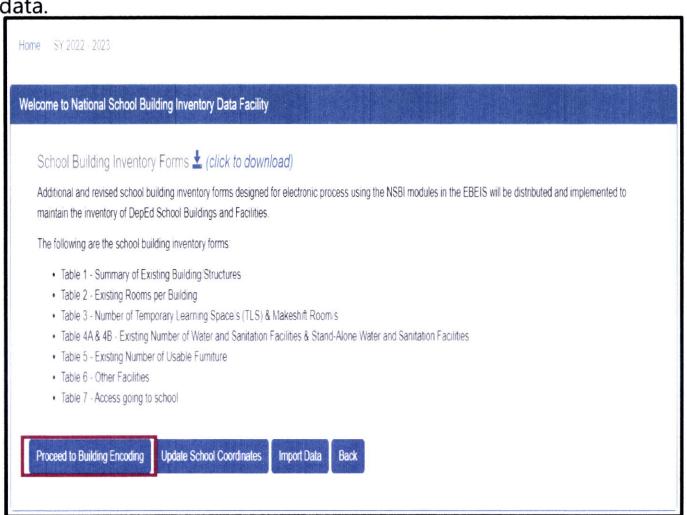

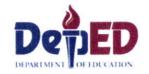

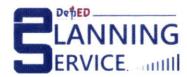

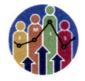

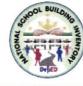

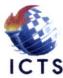

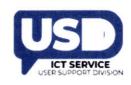

## 9.) Under the Building Structure tab,

- A. If the **Import Data** button was used, the NSBI data from previous SY will be preloaded. Click the **Edit** link under the Action column to update the Building Structure Table.
- B. If without NSBI data from previous SY, click the **Add School Building** tab then accomplish the Building Structure Table.

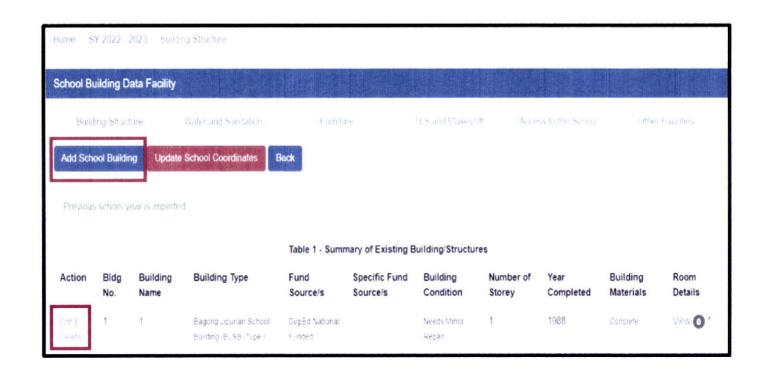

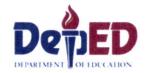

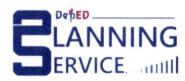

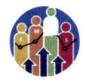

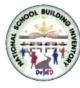

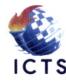

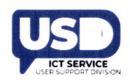

### > Accomplish the **Building Structure** table:

- A. Input the Building Name/Number.
- B. In **Building Type**, select **Others** if the building type is not included in the choices. You do not need to specify the building type.
- C. In **Building Condition**, select the current condition of the building, but if you selected For Completion, no need to answer the Year Completed.
- D. In **Building Classification**, select it's either Permanent or Semi-Permanent
- E. In **Building Materials**, multiple selections are allowed.
- F. In **Fund Source/s**, you may select multiple funding sources.
- G. In Specific Fund Source/s, you may also select multiple specific fund sources.
- H. Input the Number of Storey.
- I. In **Year Completed**, select the year of completion.
- J. In the **Date of Acquisition**, select the year acquired.
- K. In Acquisition Cost and Book Value, input the digits manually with separators such as comma and period. The maximum value is 999,999,999,999.99
- L. In **Insurance Information**, you may input in words or by description.
- M. In the lower part of the table, Radio buttons were set to **No** by default.
- N. Click Save.

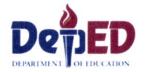

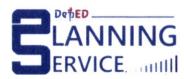

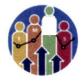

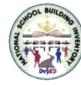

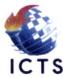

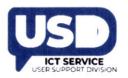

Encode the correct details and click the SAVE button.

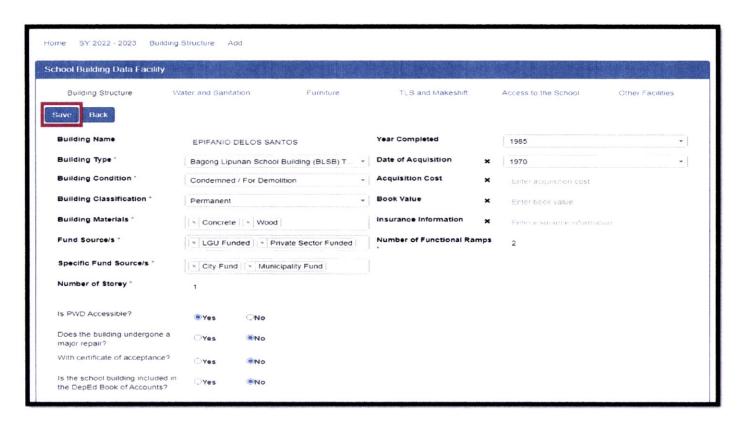

➤ A confirmation message "Building data for (Bldg #/name) was saved" will appear once the Building Structure table has been updated/completed.

Building data for 1 was saved.

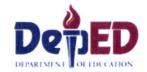

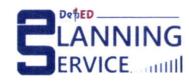

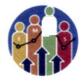

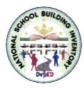

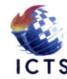

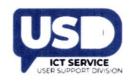

## 10.) To Add rooms for the building,

> click the **View** button under **Room Details** column.

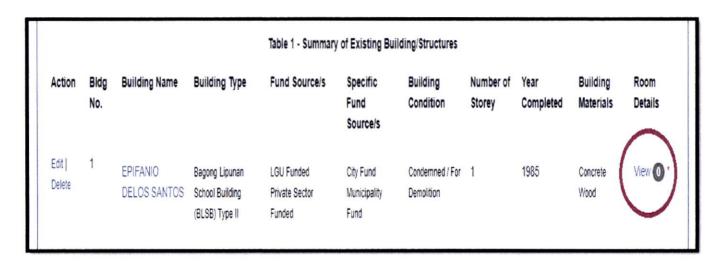

> click the **Add room/s** button

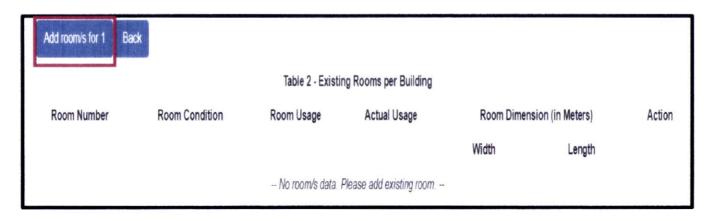

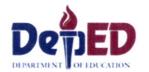

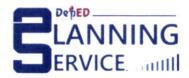

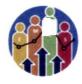

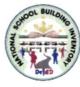

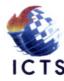

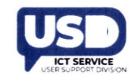

- > Accomplish the **Room Details**.
  - ✓ Select Room Condition.
  - ✓ In Room Usage, select Instructional, Non Instructional, or Combination.
  - ✓ You may select Multiple in Actual Usage.
  - ✓ Input the Room Dimension manually.
  - ✓ Click Save.

Note: asterisk (\*) indicates that the field is required.

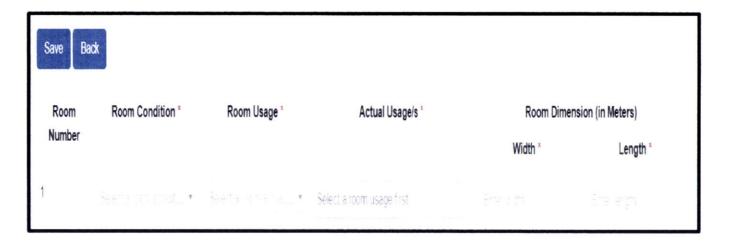

Confirmation message "Room data updated" will appear once Room Details has been updated

Room data updated.

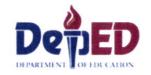

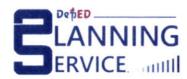

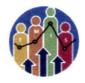

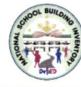

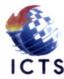

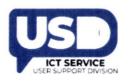

➤ The Room Details/Data can be edited or deleted by clicking the **Edit/ Delete** button in the Action column in Table 2 – Existing Rooms per Building

| Table 2 - Existing Rooms per Building |                |               |                   |                            |        |             |  |  |
|---------------------------------------|----------------|---------------|-------------------|----------------------------|--------|-------------|--|--|
| Room<br>Number                        | Room Condition | Room Usage    | Actual Usage      | Room Dimension (in Meters) |        | Action      |  |  |
|                                       |                |               |                   | Width                      | Length |             |  |  |
| 2                                     | Good Condition | Instructional | Grade 5 Classroom | 8.0                        | 6.0    | Edit Delete |  |  |

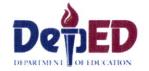

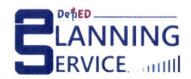

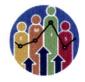

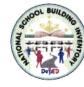

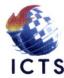

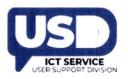

### 11.) To Add/Update School Coordinates,

Click the **Update School Coordinates** tab. (The tab will be color red when the School Coordinates is not updated)

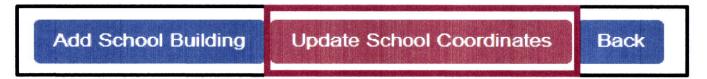

### ➤ Click the **Add** button

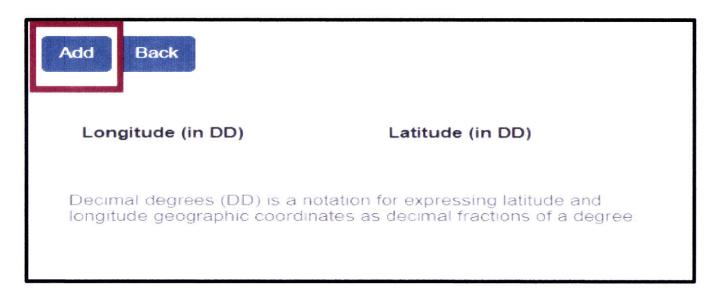

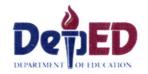

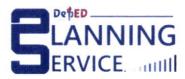

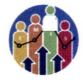

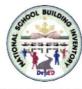

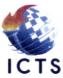

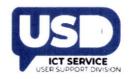

▶Input the Longitude and Latitude then click the Save button.

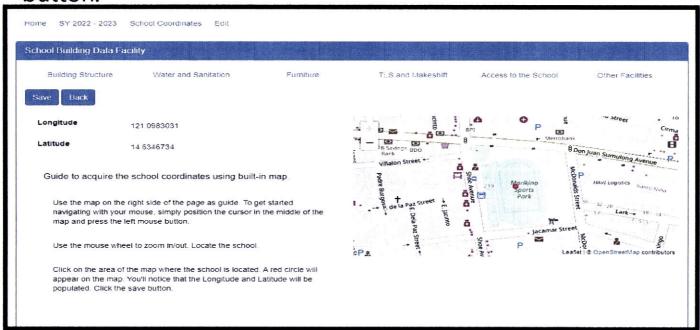

### Note:

### **School Latitude and Longitude**

Limited to Philippine Spatial only

Latitude : 4.1 – 29.9 (allowed range) Longitude : 112.1 – 127.1 (allowed range)

- Schools with incorrect school coordinates (outside the Philippine range) will require updating.
- Schools will not be able to submit if school coordinates are not within the Philippine spatial.

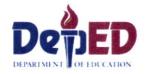

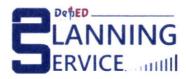

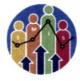

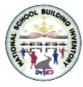

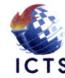

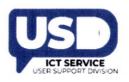

- ❖ How to locate your School Coordinates.
  - ✓ Open your browser and type Google Maps.
  - ✓ Type your school name or school address.
  - ✓ Look at the **Location Logo** on the Map.
  - ✓ Right click the logo.
  - ✓ The left part shows the Latitude and Longitude to the right.

Longitude: 119.98669 and Latitude: 16.16656

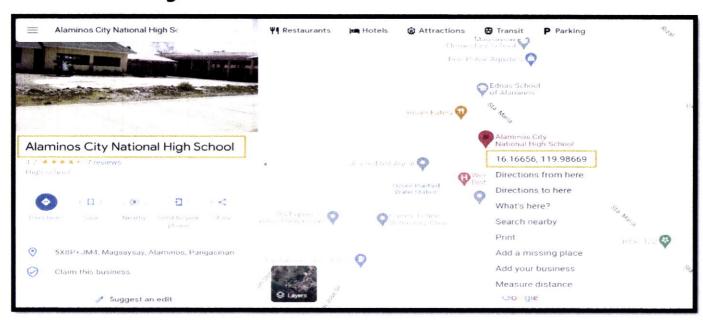

> Confirmation message "Coordinates saved" will appear once Latitude and Longitude has been updated.

Coordinates saved

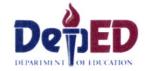

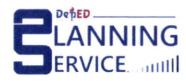

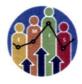

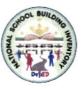

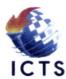

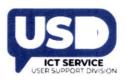

# **12.)** Under the Action Column, you may **Edit** or **Delete** the saved information in all fields.

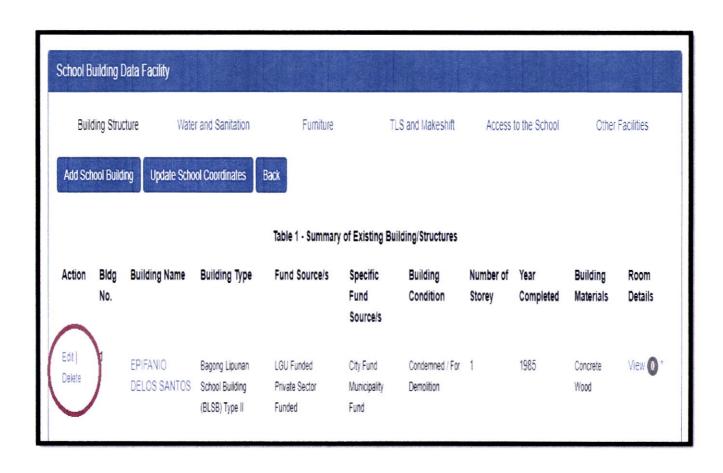

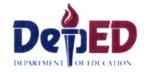

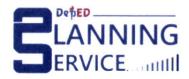

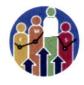

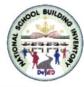

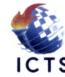

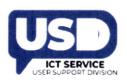

### 13.) Under the Water and Sanitation tab,

➤ click the Add Water and Sanitation or Add Standalone Water and Sanitation buttons.

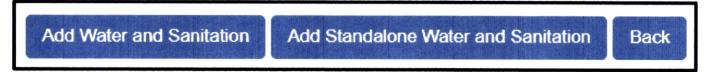

- Under Add Water and Sanitation Table,
  - ✓ Select a building in the dropdown;
  - ✓ Input the correct details. (Accepted values are 0 999 only.);
  - ✓ and click Save

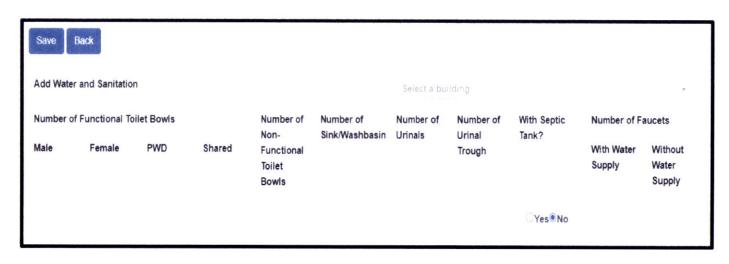

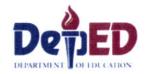

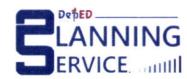

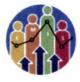

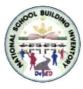

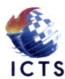

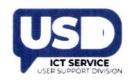

- Under Add Standalone Water and Sanitation tab,
  - ✓ Input the correct details. (Accepted values are 0 999 only.)
  - ✓ Once done, click Save.

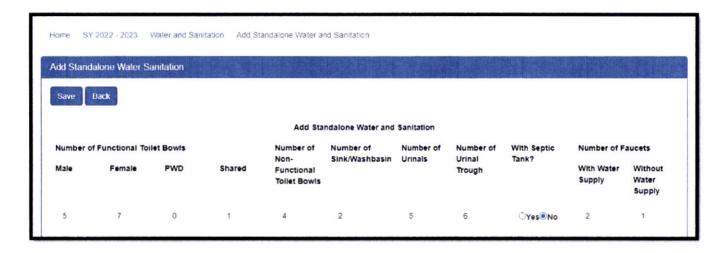

➤ A confirmation message will appear once the Building Water and Sanitation data and Standalone Water and Sanitation has been updated/completed

Water and Sanitation data updated.

Standalone Water and Sanitation data updated.

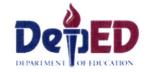

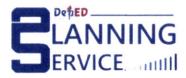

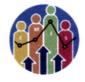

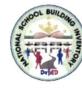

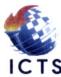

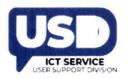

### 14.) Under the Furniture tab,

### > Click Add Furniture button.

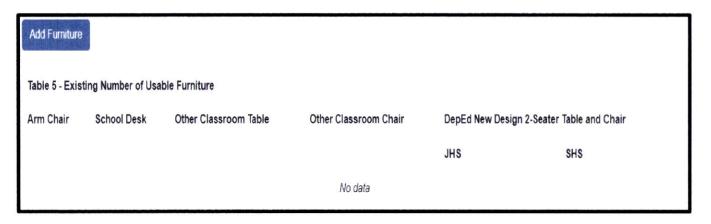

- Fill out the fields in the Existing Number of Usable Furniture.
  - Accepted values are 0-19,999 only.
  - DepEd New Design 2-Seater Table and Chair is for JHS and SHS only.
- Once done, click Save

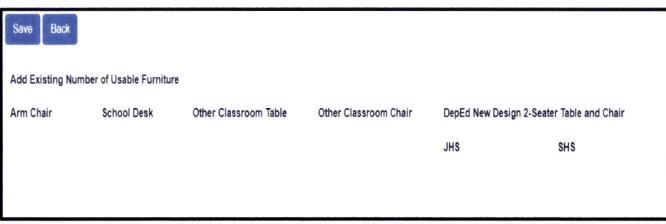

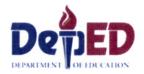

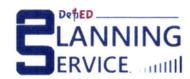

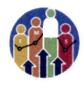

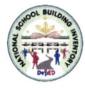

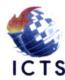

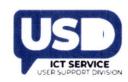

- A confirmation message "Furniture data updated" will appear once the Existing Number of Usable Furniture Table has been updated.
- ➤ To edit/update the Furniture data, click the **Edit Furniture** button.

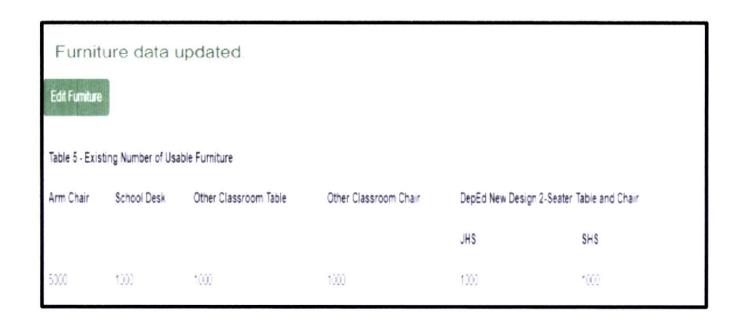

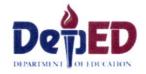

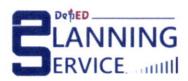

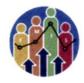

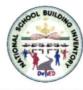

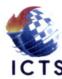

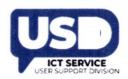

### 15.) Under the TLS and Makeshift Rooms tab,

> click Add TLS and Makeshift Room button.

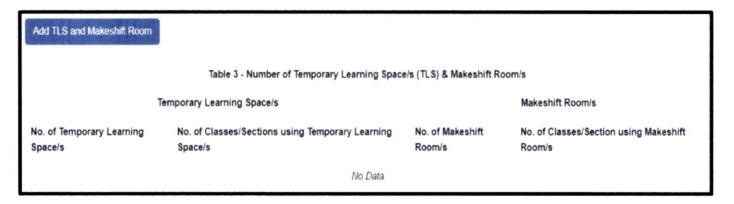

- ➤ Fill out the fields for Temporary Learning Space/s (TLS) & Makeshift Room/s table. (Accepted values are **0 999** only.)
- Click the Save button.

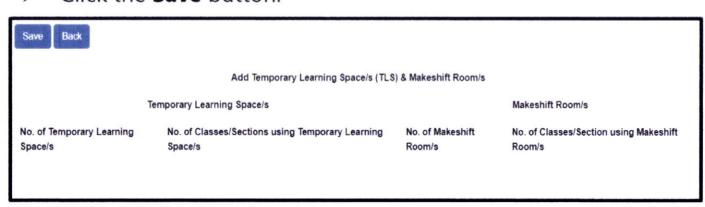

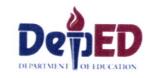

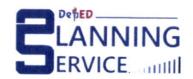

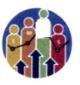

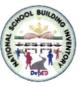

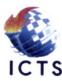

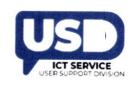

- Click **Edit TLS and Makeshift Room** button to edit/update the Temporary Learning Space/s (TLS) & Makeshift Room/s table .
- ➤ A confirmation message "TLS and Makeshift Room data updated" once the Temporary Learning Space/s (TLS) & Makeshift Room/s table has been updated.

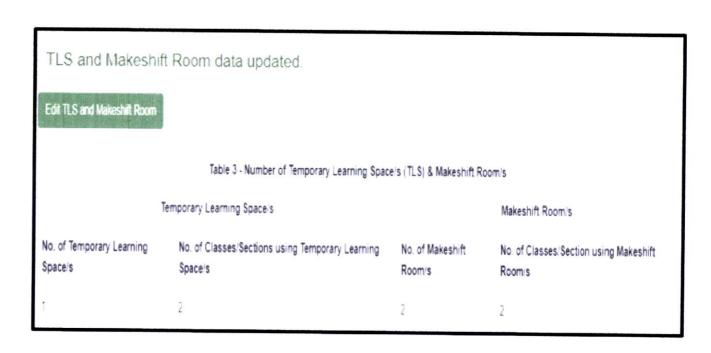

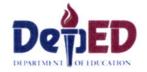

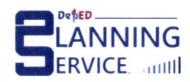

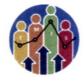

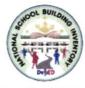

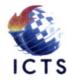

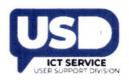

#### 16.) Under the Access to the School tab,

> click the **Edit** button ( Default answer is **NO**)

Note: Asterisk (\*) means new data element/field.

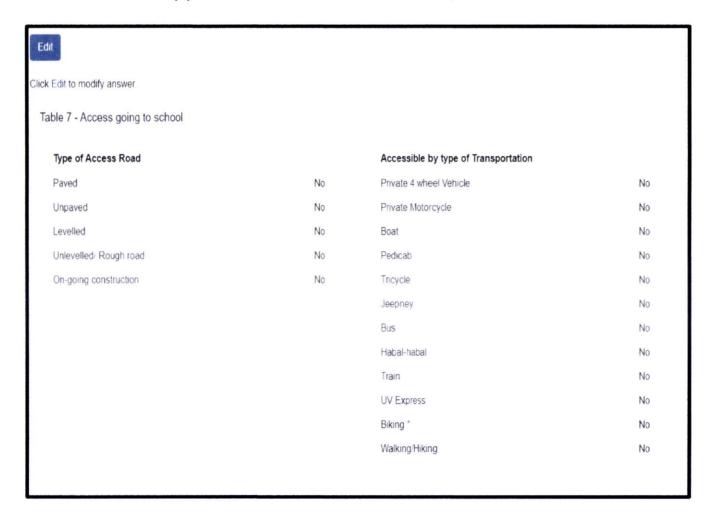

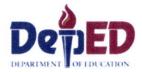

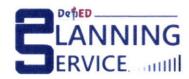

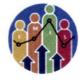

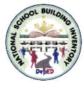

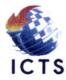

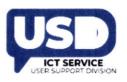

- > tick the boxes according to school details
- > and click Save.

\*Note: Tick box were set to **No** by default.

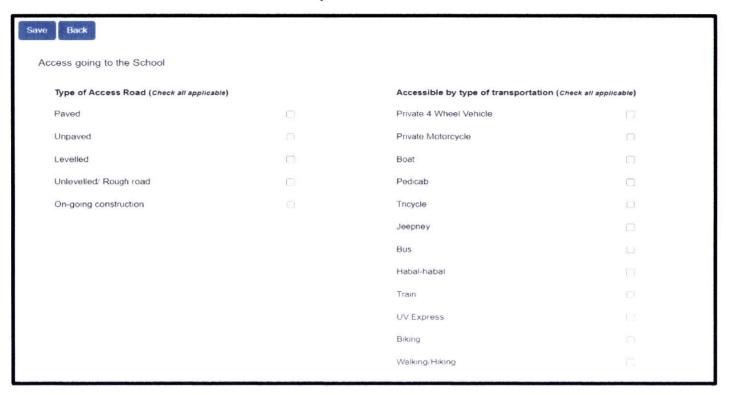

A confirmation message will appear once the Access to the School has been updated.

Access to school data recorded.

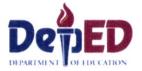

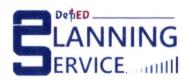

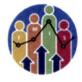

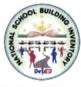

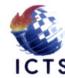

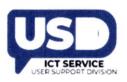

#### 17.) Under the Other Facilities tab,

> click the **Edit** button ( Default answer is **NO**)

Note: Asterisk (\*) means new data element/field

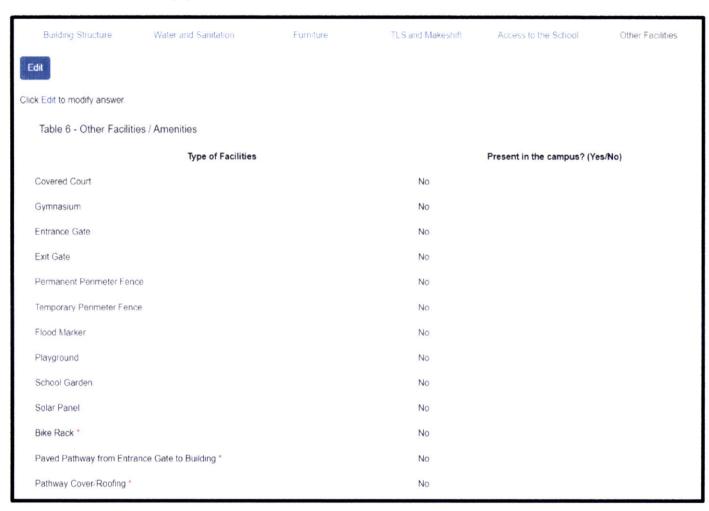

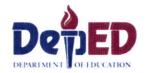

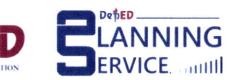

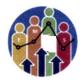

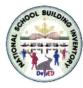

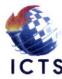

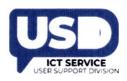

- Select "Yes" or "No" if facilities/amenities are existing in school or not
- > then click **Save** button.
- \*Note: Radio buttons were set to **No** by default.

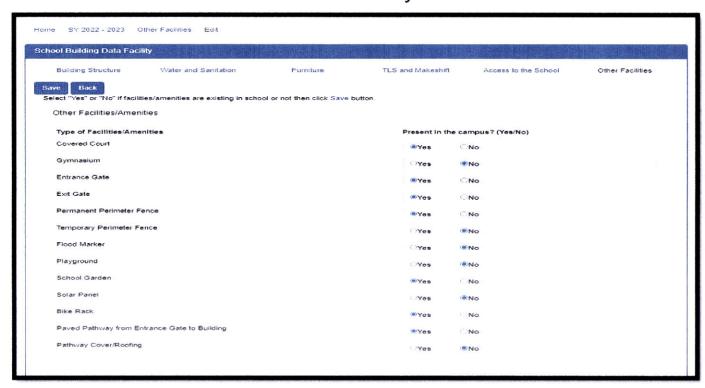

➤ A confirmation message will appear once the Other Facilities/Amenities table has been updated.

Other facilities data recorded

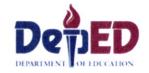

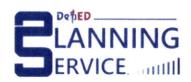

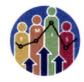

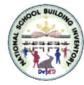

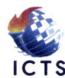

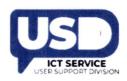

# 18.) After accomplishing all the tables, go back to the **School Building Inventory** link in the left side panel of the page. Under the Actions, column click **Submit**.

- School can no longer **Update** or **Edit** the tables once it has been submitted.
- ✓ Request for "Reversion" to Division Office if necessary.

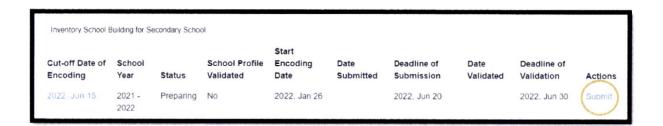

Status was changed to Submitted.

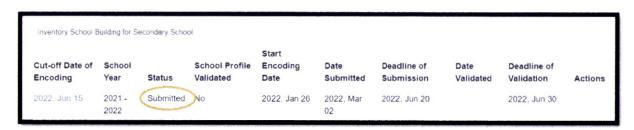

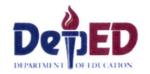

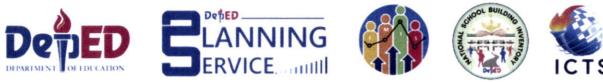

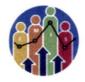

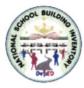

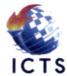

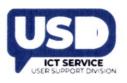

# VALIDATION and REVERSION

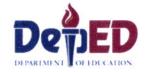

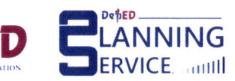

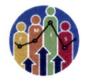

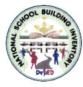

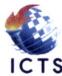

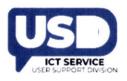

#### **Division Dashboard View**

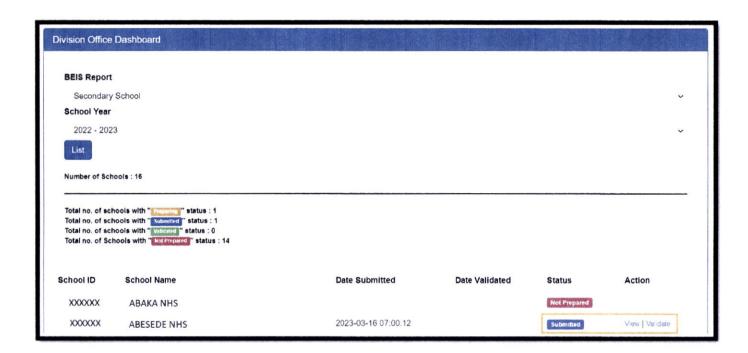

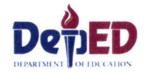

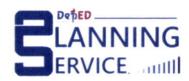

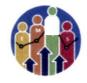

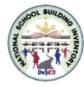

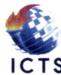

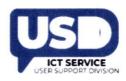

#### School Requesting for Reversion

Procedure on How to request reversion from **School** to **Division Office**.

- ✓ Go to LIS website http://lis.deped.gov.ph and log in using the LIS School Head account. Once logged in,
- ✓ Click the EBEIS link and click Sign in once again.
- ✓ Look for the link **Status of Request to revert BEIS Report Status** located at the lower left side then click the link.

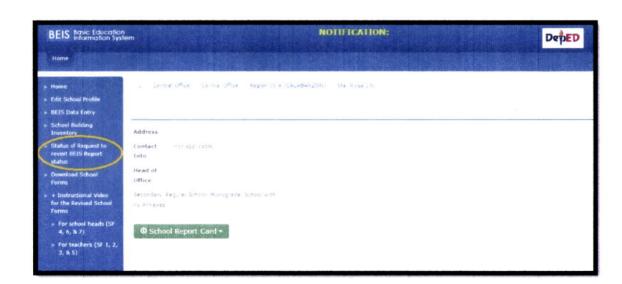

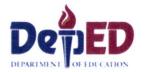

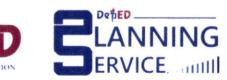

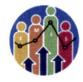

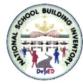

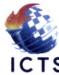

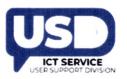

✓ Click Create Request button.

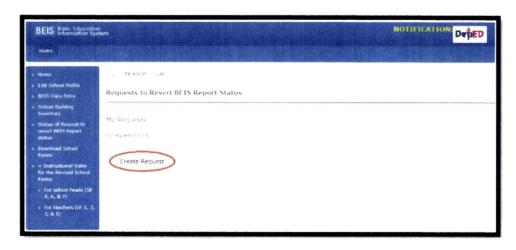

- ✓ Choose the Reason from the drop-down list and input the Explanation.
- ✓ Click the Request reversion button.

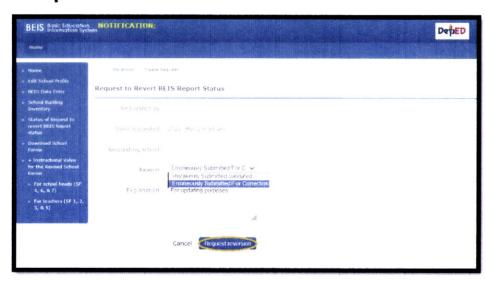

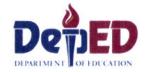

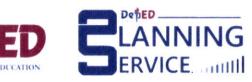

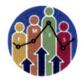

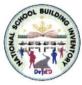

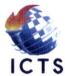

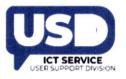

#### ✓ Shows Approval Status is Pending.

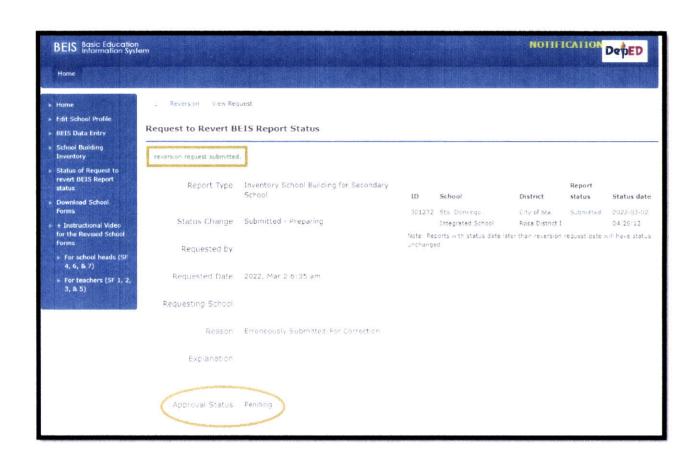

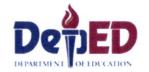

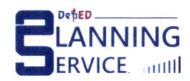

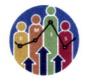

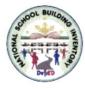

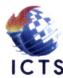

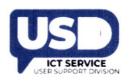

#### Division Office for Reversion of request by the school

#### Procedure on how to approve the request for reversion.

- ✓ Go to LIS website http://lis.deped.gov.ph and log in using the LIS Division Planning Officer account. Once logged in,
- ✓ Click the EBEIS link and click Sign in once again.
- ✓ Look for the link **Status of Request to revert BEIS Report Status** located at the lower left side then click the link.

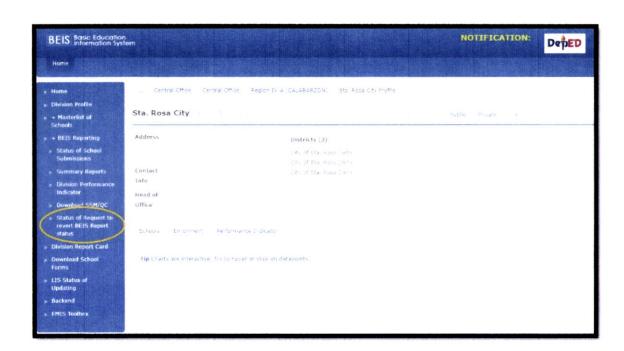

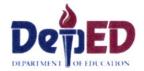

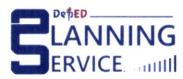

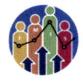

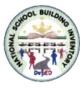

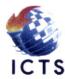

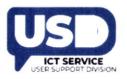

✓ Under the Pending column, click the Request date link.

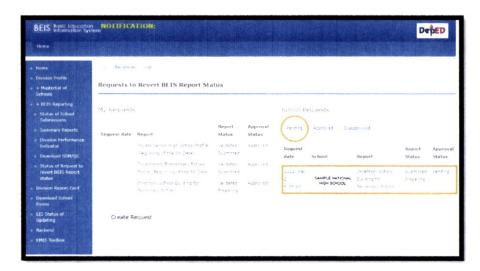

✓ Input the Comment and click Approve/Disapprove button.

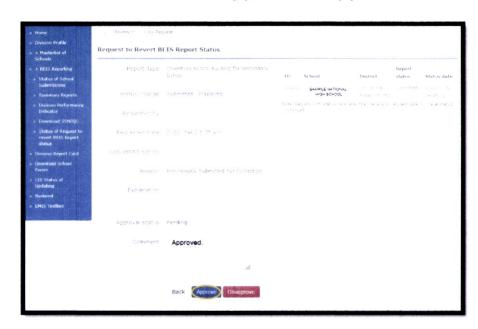

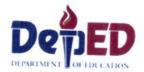

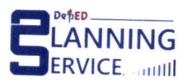

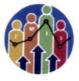

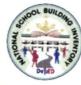

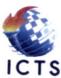

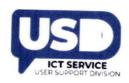

Shows Request approved Successfully.

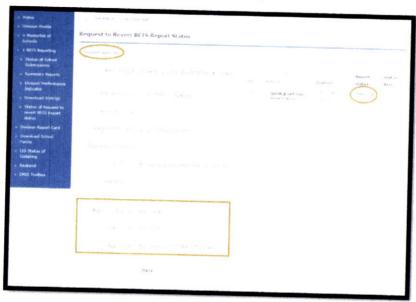

The status of encoding of School was already Reverted to Preparing Status and ready for re-submission.

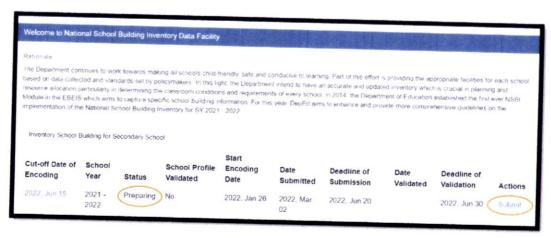

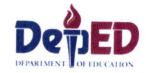

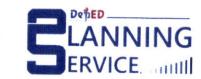

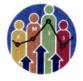

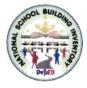

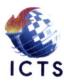

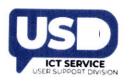

#### **Division Office requesting for reversion to Regional Office**

Procedure on How to request reversion from **Division Office** to **Regional Office** with "Validated Status".

- ✓ Go to LIS website http://lis.deped.gov.ph and log in using the LIS Division Planning Officer account. Once logged in,
- ✓ Click the EBEIS link and click Sign in once again.
- Look for the link Status of Request to revert BEIS Report Status located at the lower left side then click the link.

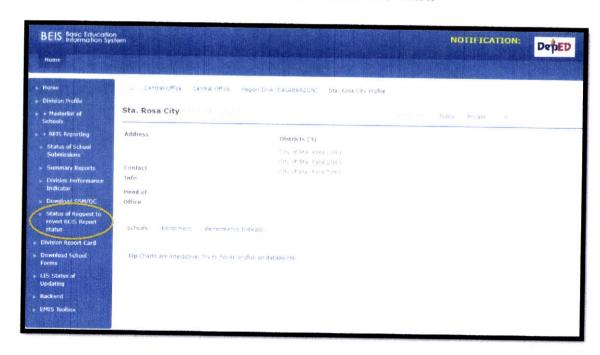

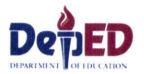

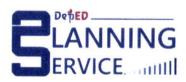

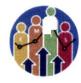

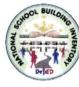

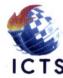

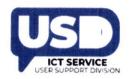

#### ✓ Click Create Request tab.

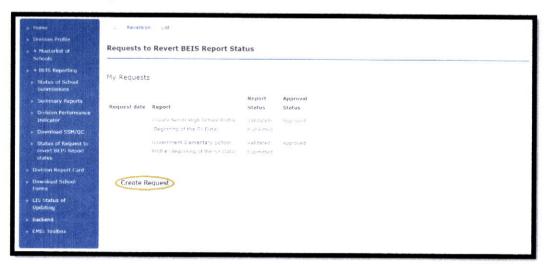

Choose the Reason from the drop-down list and input Explanation.

✓ **To status** is set to be "**Prepared**" and **from status** must be "Validated"

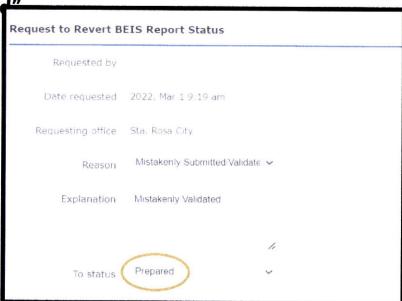

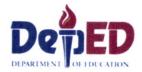

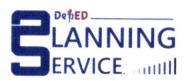

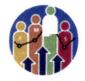

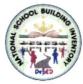

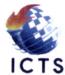

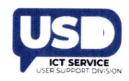

Click the Filter tab to proceed.

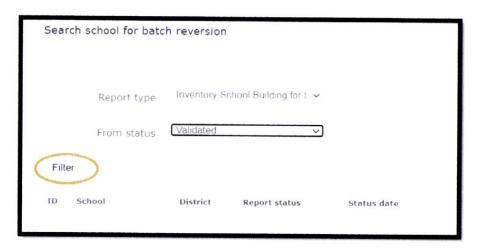

Click the link under the ID column.

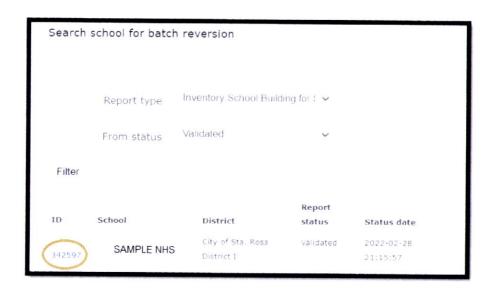

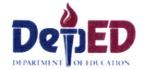

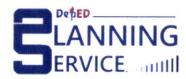

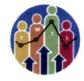

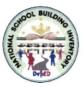

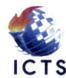

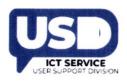

✓ Click for Request Batch revision tab.

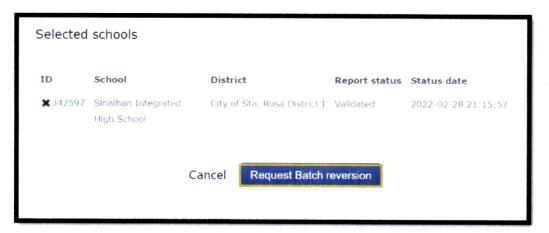

✓ Request for Reversion submitted to Regional Office Successfully.

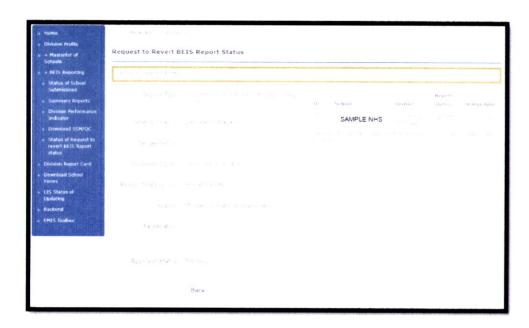

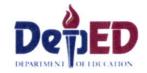

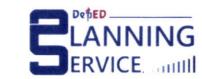

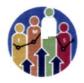

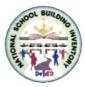

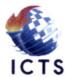

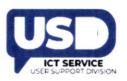

#### Regional Office View

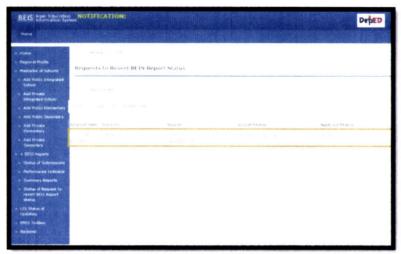

#### **Regional Office** may Approve/Disapprove the request.

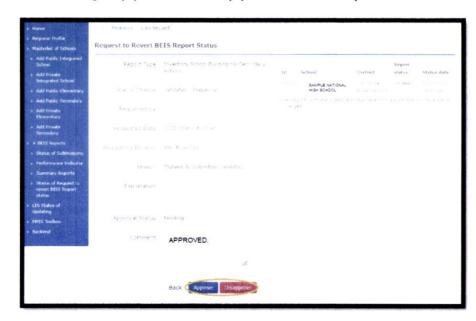

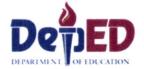

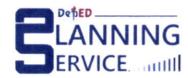

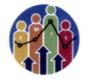

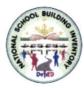

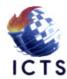

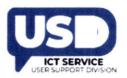

#### Regional Office Approved the request of the Division Office.

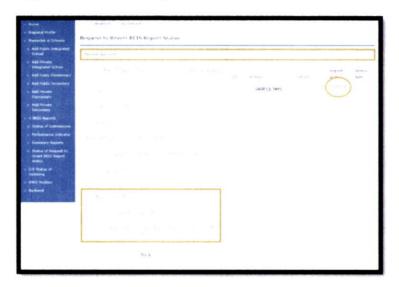

The School Account displays that the status of encoding of School was already **Reverted** to **Preparing Status** and ready for encoding/updating and **re-submission**.

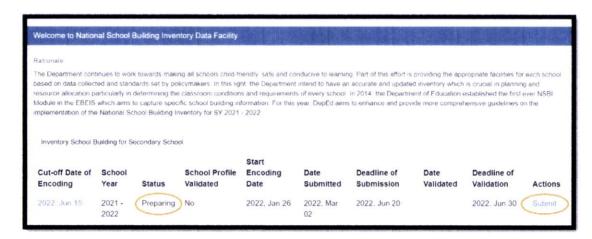

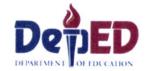

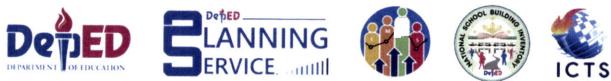

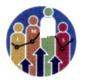

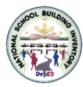

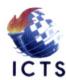

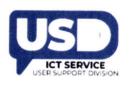

# THANK YOU!

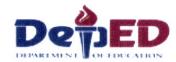

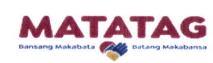

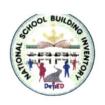

# Orientation on the Guidelines in the Conduct of the National School Building Inventory (NSBI) for SY 2022-2023

March 22, 2023 / 9:00 am- 4:00 pm Via MS Teams

# Guidelines in the Conduct of the National School Building Inventory (NSBI) for SY 2022-2023

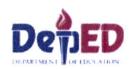

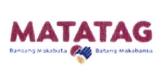

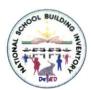

#### **OVERVIEW**

The National School Building Inventory (NSBI) is a data gathering facility attached to the current basic education system, which aims to capture complete, accurate, and relevant school building data (e.g., buildings, classrooms, resources) in all DepEd public schools nationwide.

These data that will be taken from this facility are crucial in determining and allocating the necessary resources equitably to all schools.

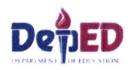

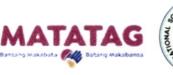

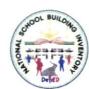

#### **PROCEDURES**

In order to collect, encode, and report accurate and high-quality data in the NSBI Module, personnel at the school level shall observe the following:

- a) Organize a School Building Inventory Committee composed of the following:
  - School Head (as Chairperson)
  - School Property Custodian (SPC)
  - Engineering Facilities Coordinator (EFC)
  - BEIS Coordinator
- b) Hold a meeting to discuss procedures in conducting the inventory
- c) Conduct the School Building Inventory and manually accomplish the NSBI Data Gathering Forms
- d) Review and validate the inventory by the School Head
- e) Submit two (2) signed copies of duly accomplished forms to the Schools Division Office (SDO)
- f) Validate and issue approval (by SDO through the School Governance and Operations Division or SGOD) to the school for online encoding of data in the BEIS

\*Should there be errors in the encoding of data in the system, the School Head shall notify the SDO of any error/s committed through a letter addressed to the Division Planning Officer.

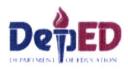

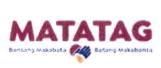

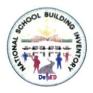

#### **ROLES AND RESPONSIBILITIES**

| DepEd Central Office                                                                             | Responsible Office/s               |
|--------------------------------------------------------------------------------------------------|------------------------------------|
| Orient the Regional and Schools Division Offices on<br>NSBI                                      | PS-EMISD, SIF-EFD, ICTS,<br>AS-AMD |
| Provide technical assistance on the orientation of very large SDOs (when necessary)              | PS-EMISD                           |
| Update the system and provide a facility to print generated data for verification purposes       | ICTS-SDD                           |
| Regional Office                                                                                  | Responsible Office/s               |
| Provide technical assistance on the orientation and implementation for large and very large SDOs | PPRD, Regional Engineer            |
| Monitor and validate submissions from schools                                                    | PPRD, Regional Engineer            |

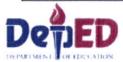

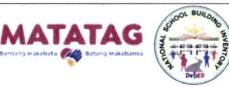

| Division Level                                                                                   | Responsible Office/s                                                                          |
|--------------------------------------------------------------------------------------------------|-----------------------------------------------------------------------------------------------|
| Orient School Heads, Property Custodians, Education Facilities or BEIS Coordinators (by cluster) | SGOD-PRS, Division Engineers<br>(including COS Engineers<br>assigned in SDOs), Supply Officer |
| Create BEIS accounts for Engineers (plantilla)                                                   | SGOD-PRS                                                                                      |
| Provide technical assistance to schools on queries regarding NSBI forms, system, and processes   | Division Planning Officer,<br>Division Engineers, Supply Officers                             |
| Monitor and validate submissions from schools                                                    | SGOD-PRS, SPC, EFC,<br>BEIS Coordinator                                                       |
| School Level                                                                                     | Responsible Office/s                                                                          |
| Conduct actual School Building Inventory                                                         | School Head, SPC, EFC,<br>BEIS Coordinator                                                    |
| Submit signed NSBI forms to SGOD                                                                 | School Head                                                                                   |
| Encode NSBI data in the BEIS                                                                     | School Head/BEIS Coordinator                                                                  |

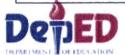

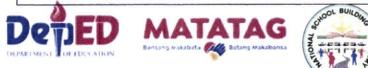

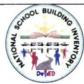

#### **NSBI FORMS**

| Table    | Title                                                          |
|----------|----------------------------------------------------------------|
| Table 1  | Summary of Existing Building                                   |
| Table 2  | Existing Rooms per Building                                    |
| Table 3  | Number of Temporary Learning Space/s (TLS) & Makeshift Room/s  |
| Table 4a | Existing Number of Water and Sanitation Facilities             |
| Table 4b | Existing Number of Stand-Alone Water and Sanitation Facilities |
| Table 5  | Existing Number of Usable Furniture                            |
| Table 6  | Other Facilities/Amenities                                     |
| Table 7  | Access Going to School                                         |

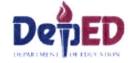

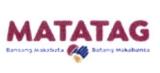

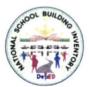

#### **NEW DATA ELEMENTS**

| Table                                 | New Data Element                                |
|---------------------------------------|-------------------------------------------------|
| Table 1. Summary of Existing Building | Number of Functional Ramps                      |
| Table 6. Other Facilities/Amenities   | Type of Facilities/Amenities                    |
|                                       | Bike Racks                                      |
|                                       | Paved Pathway from Entrance Gate to<br>Building |
|                                       | Pathway Cover/Roofing                           |
| Table 7. Access going to School       | Biking                                          |

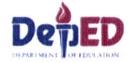

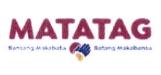

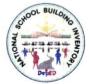

#### **SIGNATORIES**

| Division Level            |                                                                    |  |
|---------------------------|--------------------------------------------------------------------|--|
| Site Validation           | Division Engineer, Planning Officer, Supply<br>Officer (plantilla) |  |
| Online Validation         |                                                                    |  |
| School Level              |                                                                    |  |
| NSBI Data Gathering Forms | - School Head, EFC, BEIS Coordinator                               |  |
| Online Validation         |                                                                    |  |

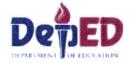

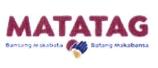

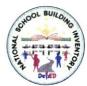

## PROCESS IN DETERMINING THE SCHOOL COORDINATES (LATITUDE/LONGITUDE)

#### **Using smartphones/tablets:**

- 1.) Turn on the GPS on your device.
- 2.) Open Google Maps.
- 3.) Input the name of the place in the Search bar. You may manually locate by clicking on the specific location in the map, or by scrolling and zooming in and out on the map.
- 4.) Tap and hold to the specific location. A red pin will appear on the determined location.
- 5.) The coordinates will appear on the description page of the pinned location, then copy or take a screenshot of the coordinates.

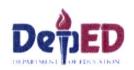

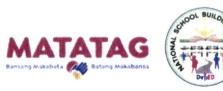

## PROCESS IN DETERMINING THE SCHOOL COORDINATES (LATITUDE/LONGITUDE)

#### **Using laptops:**

- 1.) Open your browser (Google Chrome, Mozilla Firefox, or any other browser).
- 2.) Type Google Maps in the Search bar.
- 3.) Navigate the location you want to determine the coordinates. Use the scroll wheel to zoom in/out of the location.
- 4.) Right-click on the location.
- 5.) Click on the coordinates and copy it.

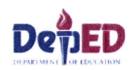

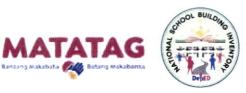

#### **VALIDATION QUOTA**

Paper/System and onsite validation of NSBI data shall be conducted by the Division Planning Officers and Division Engineers.

| Category/Size | Criteria/Quota                         |
|---------------|----------------------------------------|
| Small         | 100% of schools data validated         |
| Medium        | At least 80% of schools data validated |
| Large         | At least 60% of schools data validated |
| Very Large    | At least 40% of schools data validated |

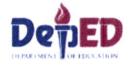

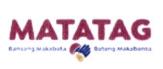

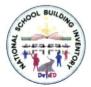

#### **TIMELINES**

| Activity                                                               | Timeline                      |
|------------------------------------------------------------------------|-------------------------------|
| Start of Orientation on NSBI for SY 2022-<br>2023 for School Personnel | March 13, 2023                |
| Encoding of NSBI Data                                                  | March 20, 2023-May 31, 2023   |
| Validation of NSBI Data                                                | April 10, 2023 - May 31, 2023 |
| Closing of the System                                                  | June 1, 2023                  |

<sup>\*</sup>Cut-off date to be reported in the NSBI is as of 31 December 2022.

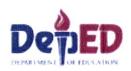

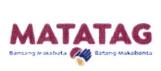

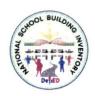

#### MONITORING AND EVALUATION

The Policy, Planning, and Research Division (PPRD) through the Regional Planning Officer (RPO) shall monitor the status of submission by SDO. The SDOs shall do the same to all schools under their respective jurisdiction. Also, the Division Planning Officer (DPO) and the Division Engineer shall provide necessary support in the form of technical assistance to schools with difficulties in encoding NSBI data in the BEIS.

The DepEd Central office through the Planning Service-Education Management Information System Division (PS-EMISD) shall inform all regions and divisions their respective statuses of submission and validation in coordination with the RPO, while updates and changes in the encoding and reporting of NSBI data will be only disseminated through the issuance of an Advisory or a Memorandum.

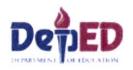

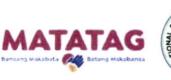

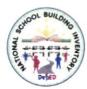

#### **CONTACT SUPPORT**

#### **Education Facilities Division (EFD)**

Landline: (+63) 28 633 7263/(+63) 28 638 7110/

(+63) 28 636 4877

Email: as.efd@deped.gov.ph

Address: 5th Floor, Mabini Building

DepEd Complex, Meralco Avenue, Pasig City

#### Planning Service – Education Management Information System Division (PS-EMISD)

Landline: (+63) 28 638 2251/(+63) 28 635 3986

Telefax: (+63) 28 635 3986

Email: ps.emisd@deped.gov.ph

Address: 2<sup>nd</sup> Floor, Alonzo Building

DepEd Complex, Meralco Avenue, Pasig City

#### Information and Communications Technology Service – User Support Division (ICTS-USD)

Landline: (+63) 28 636 4878/

(+63) 28 633 2658

Mobile: (+63) 939 436 1390/

(+63) 977 771 2285

Email: support.ebeis-lis@deped.gov.ph /

icts.usd@deped.gov.ph

Facebook:

www.facebook.com/groups/lis.helpdesk/

Address: 2<sup>nd</sup> Floor, Bonifacio Building

DepEd Complex, Meralco Avenue,

Pasig City

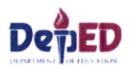

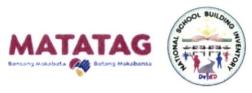

# National School Building Inventory (NSBI) Data Gathering Forms

(as of December 31, 2022)

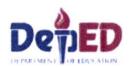

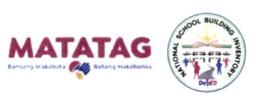

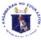

Region :

#### Department of Education School Building Inventory Form (as of December 31, 2022)

School ID:

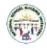

| Division :                |                                                   |                               |                                        |                         |                      |                                 |                                                           | School Na                                  | me:                                            |                                                                                         |                                           |                                                                                                    | 10-20-00-00-00-00-00-00-00-00-00-00-00-00 | AND PRODUCTION WITHOUT               |                                   | Personal in Paral Sensition in Biod. |                                       |
|---------------------------|---------------------------------------------------|-------------------------------|----------------------------------------|-------------------------|----------------------|---------------------------------|-----------------------------------------------------------|--------------------------------------------|------------------------------------------------|-----------------------------------------------------------------------------------------|-------------------------------------------|----------------------------------------------------------------------------------------------------|-------------------------------------------|--------------------------------------|-----------------------------------|--------------------------------------|---------------------------------------|
| Longitude:                |                                                   |                               |                                        |                         |                      |                                 |                                                           | Latitude:                                  |                                                |                                                                                         |                                           |                                                                                                    |                                           |                                      |                                   |                                      |                                       |
| Table 1. Summa            | ry of Existing Building                           |                               |                                        |                         |                      |                                 |                                                           |                                            |                                                |                                                                                         |                                           |                                                                                                    |                                           |                                      |                                   |                                      |                                       |
| Building Name/<br>Number¹ | Building Type <sup>2</sup>                        | Fund<br>Source/s <sup>1</sup> | Specific Fund<br>Source/s <sup>1</sup> | Building<br>Condition 5 | Number of<br>Storeys | Number of<br>Rooms <sup>7</sup> | Year Completed* (if not provided, refer to building type) | Classification<br>of Building <sup>9</sup> | Number of<br>Functional<br>Ramps <sup>18</sup> | Have<br>undergone<br>major repair<br>for the last<br>5 years? <sup>11</sup><br>(Yes/No) | With Certificate of Acceptance?1 (Yes/No) | Is the school<br>building<br>included in the<br>DepEd Book of<br>Accounts? <sup>13</sup><br>(Yes/No) | Building<br>Materials <sup>14</sup>       | Date of<br>Acquisition <sup>13</sup> | Acquisition<br>Cost <sup>16</sup> | Book Value <sup>17</sup>             | Insurance<br>Information <sup>1</sup> |
| Col 1                     | Col. 2                                            | Col. 3                        | Col. 4                                 | Col. 5                  | Col. 6               | Col. 7                          | Col. 8                                                    | Col 9                                      | Col. 10                                        | Col. 11                                                                                 | Col. 12                                   | Col. 13                                                                                              | Col. 14                                   | Col. 15                              | Col. 16                           | Col. 17                              | Col. 18                               |
|                           |                                                   |                               |                                        |                         |                      |                                 |                                                           |                                            |                                                |                                                                                         |                                           |                                                                                                    |                                           |                                      |                                   |                                      |                                       |
| Prepared by:              |                                                   | Certified                     | True and Corre                         | ect by:                 |                      | Valida                          | ated by:                                                  |                                            |                                                | V                                                                                       | alidated by:                              |                                                                                                    |                                           | Va                                   | alidated by:                      |                                      |                                       |
|                           | roperty Custodian/<br>ring Facilities Coordinator | -                             | Schoo                                  | l Head                  |                      |                                 |                                                           | ning Officer III<br>Division Office        | e)                                             | _                                                                                       | (Sch                                      | Engineer III<br>ools Division Offic                                                                  | re)                                       |                                      | (Scho                             | Supply Officer<br>ols Division Off   | ice)                                  |

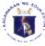

Region:

#### Department of Education School Building Inventory Form (as of December 31, 2022)

School ID:

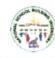

| Division :                                                |                                     |                              | Ç       | School Name        |                                   |               |                                             |        |
|-----------------------------------------------------------|-------------------------------------|------------------------------|---------|--------------------|-----------------------------------|---------------|---------------------------------------------|--------|
| Table 2. Exis                                             | stina Rooms o                       | er Buildina                  |         |                    |                                   |               |                                             |        |
| Building Room<br>Number <sup>1</sup> Number <sup>19</sup> |                                     | Room Condition <sup>24</sup> | Room Us | sage <sup>21</sup> | Actual Usage/s <sup>22</sup>      |               | Room Dimension<br>(in Meters) <sup>23</sup> |        |
| Number 1                                                  | Humber                              |                              |         |                    |                                   |               | Width                                       | Length |
| Col. 1                                                    | Col.2                               | Col. S                       | Col.    | 4                  | Col. 5                            |               | Col. 6                                      | Coli   |
|                                                           |                                     |                              |         |                    |                                   |               |                                             |        |
|                                                           |                                     |                              |         |                    |                                   |               |                                             |        |
|                                                           |                                     |                              |         |                    |                                   |               |                                             |        |
| Prepared by:                                              |                                     | Certified True and Correct b | эу:     | Validated by:      |                                   | Validated by: |                                             |        |
|                                                           | Property Custo<br>eering Facilities |                              | ad      |                    | g Officer III<br>livision Office) | (Sch          | Engineer III<br>ools Division Of            | fice)  |

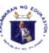

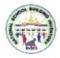

| Region :                     |                                       |                                  |                   |                 |                                              | School ID :                      |                                        |                                |                                |                            |                             |  |  |
|------------------------------|---------------------------------------|----------------------------------|-------------------|-----------------|----------------------------------------------|----------------------------------|----------------------------------------|--------------------------------|--------------------------------|----------------------------|-----------------------------|--|--|
| Division :                   |                                       |                                  |                   |                 |                                              | School Name :                    |                                        |                                |                                |                            |                             |  |  |
| Table 3. Numbe               | er of Tempora                         | ry Learning Space                | e/s (TLS) & Mak   | eshift Room/s   | _                                            |                                  |                                        |                                |                                |                            |                             |  |  |
|                              | Temporary I                           | earning Space/s                  |                   |                 | Makeshif                                     | t Room/s                         |                                        |                                |                                |                            |                             |  |  |
| No. of Tempo<br>Spac         | rary Learning<br>e/s <sup>24</sup>    | No. of Classes/<br>Temporary Lea |                   | No. of Make     | shift Room/s <sup>26</sup>                   | No. of Classes/<br>Makeshift     |                                        |                                |                                |                            |                             |  |  |
| Ci                           | n/. 1                                 | Ca                               | (2                |                 | Tal 3                                        | Ca                               | l 4                                    |                                |                                |                            |                             |  |  |
| Table 4A. Exist              | ing Number of                         | Water and Sanita                 | ation Facilities  | L               |                                              |                                  |                                        |                                |                                |                            |                             |  |  |
| Building                     |                                       | Number of Function               | onal Toilet Bowls | 28              | Number of                                    | Number of                        | Number of                              | Number of                      | With<br>Septic                 | Number of                  | er of Faucets <sup>34</sup> |  |  |
| Number <sup>1</sup>          | Male                                  | Female                           | PWD               | Shared          | Non-Functional<br>Toilet Bowls <sup>29</sup> | Sink/<br>Washbasin <sup>30</sup> | Urinals <sup>31</sup>                  | Urinal<br>Trough <sup>32</sup> | Tank <sup>33</sup><br>(Yes/No) | With Water<br>Supply       | Without Wate<br>Supply      |  |  |
| Col. 1                       | Col. 2                                | Cal. 3                           | Cal. 4            | Cal. 5          | Cal. 6                                       | Col. 7                           | Cal 8                                  | Col. 9                         | Cal. 10                        | Cal. 11                    | Col. 12                     |  |  |
|                              |                                       |                                  |                   |                 |                                              |                                  |                                        |                                |                                |                            |                             |  |  |
| Prepared by:                 |                                       |                                  | Certified True    | and Correct by: |                                              | Validated                        | by:                                    |                                | Valida                         | ated by:                   |                             |  |  |
| School Pr<br>School Engineer | operty Custodia<br>ing Facilities Coo |                                  |                   | School Head     | <del></del>                                  | (                                | Planning Officer<br>Schools Division O |                                | addition to the same           | Enginee<br>(Schools Divisi |                             |  |  |

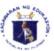

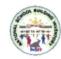

| Region :   | School ID :   |
|------------|---------------|
| Division : | School Name : |

#### Table 4B. Existing Number of Stand-Alone Water and Sanitation Facilities

| N      | lumber of Functio | nal Toilet Bowl | s <sup>28</sup> | Number of<br>Non-                        | Number of<br>Sink/      | Number of             | Number of<br>Urinal  | With<br>Septic                 | Number o             | f Faucets <sup>34</sup> |
|--------|-------------------|-----------------|-----------------|------------------------------------------|-------------------------|-----------------------|----------------------|--------------------------------|----------------------|-------------------------|
| Male   | Female            | PWD             | Shared          | Functional<br>Toilet Bowls <sup>29</sup> | Washbasin <sup>30</sup> | Urinals <sup>31</sup> | Trough <sup>32</sup> | Tank <sup>33</sup><br>(Yes/No) | With Water<br>Supply | Without Water<br>Supply |
| Col. 1 | Col. 2            | Col 3           | Col 4           | Col 5                                    | Col 6                   | Col. 7                | Col 8                | Col 9                          | Col. 10              | Col. 11                 |
|        |                   |                 |                 |                                          |                         |                       |                      |                                |                      |                         |

### Table 5. Existing Number of Usable Furniture

| Kinder              | A www.ab.alu <sup>37</sup> | School Dock <sup>38</sup>                  | Other Classroom                                                      | Other Classroom                                                                          | DepEd New Design<br>2-Seater Table & Chair <sup>41</sup>                                                     |                                                                                                    |                                                                                                    |
|---------------------|----------------------------|--------------------------------------------|----------------------------------------------------------------------|------------------------------------------------------------------------------------------|----------------------------------------------------------------------------------------------------|----------------------------------------------------------------------------------------------------|----------------------------------------------------------------------------------------------------|
| Chair <sup>36</sup> | Armenair                   | School Desk                                | Table <sup>39</sup>                                                  | Chair 10                                                                                 | Elementary                                                                                                   | Junior High<br>School                                                                                                   | Senior High<br>School                                                                                                    |
| Col. 2              | Col 3                      | Col 4                                      | Col. 5                                                               | Col 6                                                                                    | Col. 7                                                                                                    | Col. 8                                                                                                    | Col 9                                                                                                    |
|                     | Chair <sup>36</sup>        | Chair <sup>36</sup> Armchair <sup>37</sup> | Chair <sup>36</sup> Armchair <sup>37</sup> School Desk <sup>30</sup> | Chair <sup>36</sup> Armchair <sup>37</sup> School Desk <sup>30</sup> Table <sup>39</sup> | Chair <sup>36</sup> Armchair <sup>37</sup> School Desk <sup>36</sup> Table <sup>39</sup> Chair <sup>40</sup> | Chair <sup>36</sup> Armchair <sup>37</sup> School Desk <sup>30</sup> Table <sup>39</sup> Chair <sup>40</sup> Elementary | Kinder Chair <sup>36</sup> Armchair <sup>37</sup> School Desk <sup>38</sup> Other Classroom Table <sup>39</sup> Other Classroom Chair <sup>40</sup> Chair <sup>40</sup> School 2- Seater Table & Chair Elementary Junior High School |

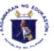

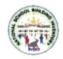

| Region :                                                         |                               |                                | School ID :                    |                                                            |                                       |  |  |  |  |  |
|------------------------------------------------------------------|-------------------------------|--------------------------------|--------------------------------|------------------------------------------------------------|---------------------------------------|--|--|--|--|--|
| Division :                                                       |                               |                                | School Name :                  |                                                            |                                       |  |  |  |  |  |
| Table 6. Other Facilities/Amenities                              | I                             |                                |                                |                                                            |                                       |  |  |  |  |  |
| Type of Facilities/Amenities                                     | Present in Campus<br>(Yes/No) | ? Type of Facilities/Amenities | Present in Campus?<br>(Yes/No) | Type of Facilities/Amenities                               | Present in Campus?<br>(Yes/No)        |  |  |  |  |  |
| Col. 1                                                           | Col. 2                        | Col. 3                         | Col. 4                         | Col. 5                                                     | Col. 6                                |  |  |  |  |  |
| Covered Court <sup>12</sup>                                      | ○ Yes ○ No                    | Flood Marker <sup>47</sup>     | ○ Yes ○ No                     | Bike Racks <sup>52</sup>                                   | O Yes O No                            |  |  |  |  |  |
| Gymnasium <sup>13</sup>                                          | ○ Yes ○ No                    | Playground 18                  | ○ Yes ○ No                     | Paved Pathway from Entrance Gate to Building <sup>53</sup> | ○Yes ○ No                             |  |  |  |  |  |
| Solar Panel <sup>11</sup>                                        | ⊖ Yes ⊝ No                    | School Garden <sup>49</sup>    | ○ Yes ○ No                     | Pathway Cover/Roofing <sup>54</sup>                        | O Yes O No                            |  |  |  |  |  |
| Permanent Perimeter Fence <sup>45</sup>                          | ○ Yes ○ No                    | Entrance Gate <sup>50</sup>    | ○ Yes ○ No                     |                                                            |                                       |  |  |  |  |  |
| Temporary Perimeter Fence <sup>46</sup>                          | ⊖ Yes ⊝ No                    | Exit Gate <sup>51</sup>        | ○ Yes ○ No                     |                                                            |                                       |  |  |  |  |  |
| Prepared by:                                                     | Cert                          | ified True and Correct by:     | Validated by:                  | Val                                                        | lidated by:                           |  |  |  |  |  |
| School Property Custodian/<br>School Engineering Facilities Coor |                               | School Head                    |                                | ng Officer III                                             | Engineer III<br>(Schools Division Off |  |  |  |  |  |

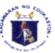

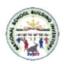

| Region   | :                                            |             |            |              | School ID :      |              |                             |
|----------|----------------------------------------------|-------------|------------|--------------|------------------|--------------|-----------------------------|
| Divisio  | n :                                          |             |            |              | School Name :    |              |                             |
|          | 7. Access going to School<br>all applicable) |             |            |              |                  |              |                             |
|          | Type of Access Road <sup>55</sup>            |             |            |              | Accessible by ty | pe of transp | portation <sup>56</sup>     |
|          | Col. 1                                       |             |            |              |                  | Col. 2       |                             |
|          | Paved                                        |             |            | Private 4-Wh | eel Vehicle      |              | Jeepney                     |
|          | Unpaved                                      |             |            | Private Moto | rcycle           |              | Habal-habal                 |
|          | Levelled                                     |             |            | Boat         |                  |              | Train                       |
|          | Unlevelled / Rough road                      |             |            | UV Express   |                  |              | Bus                         |
|          | On-going construction                        |             |            | Pedicab      |                  |              | Biking                      |
|          |                                              |             |            | Tricycle     |                  |              | Walking/Hiking              |
| Prepared | d by:<br>ool Property Custodian/             | Certified 1 | True and ( | Correct by:  | Validated by:    | Officer III  | Validated by:  Engineer III |
|          | ool Engineering Facilities<br>Coordinator    |             |            |              | (Schools Divi    |              | (Schools Division Office)   |

# NSBI ANSWERING GUIDE

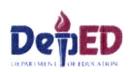

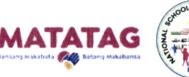

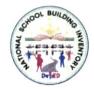

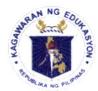

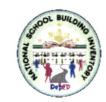

## ANSWERING GUIDE

| School Location | Refers to the specific location of the school in terms of the longitude and latitude (coordinate system by means of which the position or location of any place on Earth's surface can be determined and described). |
|-----------------|----------------------------------------------------------------------------------------------------|
| Longitude       | Refers to the angular distance of a place east or west of the<br>meridian at Greenwich, England, or west of the standard<br>meridian of a celestial object, usually expressed in degrees<br>and minutes.             |
| Latitude        | Refers to the angular distance of a place north or south of<br>the earth's equator, or of a celestial object north or south of<br>the celestial equator, usually expressed in degrees and<br>minutes.                |

# **Table 1. Summary of Existing Building**

<sup>1</sup> Building Name/Number

<sup>2</sup> Building Type

Refers to the name or number of the building in the school.

Refers to the different design of school buildings within the school site.

| Deped National Funded Building Types                                | Start of Implementation                |
|---------------------------------------------------------------------|----------------------------------------|
| ademic Classroom Buildings:                                         |                                        |
| Army Type School Building                                           | 1957                                   |
| Bagong Lipunan School Building (BLSB) Type I                        | 1975                                   |
| Bagong Lipunan School Building (BLSB) Type II                       |                                        |
| Bagong Lipunan School Building (BLSB) Type III                      | 1975                                   |
| DepED Modified School Building (7 x 7)                              | 2006                                   |
| DepED Standard School Building                                      | 2005                                   |
| DPWH-BOD School Building                                            | ************************************** |
| FVR 2000 Building                                                   | 2000                                   |
| Gabaldon School Building                                            | 1920                                   |
| Home Economics Building                                             | 2005                                   |
| Imelda Type school Building                                         | 1983                                   |
| Industrial Arts Building                                            | 2005                                   |
| Learning and Public Use School (LAPUS) Building                     | 2007                                   |
| Magsaysay Type                                                      | 1950                                   |
| Marcos Pre-Fabricated School Building<br>(Marcos Type)              | 1970                                   |
| Multi-Purpose Workshop Building                                     | 2006                                   |
| Pre-School/Kindergarten Building                                    | 2011                                   |
| Public-Private School Infrastructure Project (PSIP School Building) | 2013                                   |
| Readily Assembled Multi-Option Shelter<br>(RAMOS) Type              |                                        |
| Science Laboratory Building                                         | 2006                                   |
| Public-Private Partnership (PPP)                                    |                                        |
| Ramos Demountable School Building                                   |                                        |
| Pre-FAB                                                             |                                        |

| Aqua-Culture NC II Building                        | 2013 |
|----------------------------------------------------|------|
| Automotive Servicing NCII Building                 | 2013 |
| Beauty Care NC II Building                         | 2013 |
| Carpentry NC II Building                           | 2013 |
| Commercial Cooking NC II Building                  | 2013 |
| Consumer Electronic Technician NC II Building      | 2013 |
| Dress Making NC II Building                        | 2013 |
| Electrical Installation Maintenance NC II Building | 2013 |
| Food Processing NC II Building                     | 2013 |
| Shielded Metal Arc Welding NC II Building          | 2013 |

| LGU Funded Building Types |                                                                                                    |
|---------------------------|----------------------------------------------------------------------------------------------------|
| Joson Type                | - 1887 - No. C. Williams (1965) - 1965 - 1965 - 1965 - 1965 - 1965 - 1965 - 1965 - 1965 - 1965 - 1965 - 1965 - |
| Ynares Type               | INTERNAL INCOMES PER CAPACITA PAR CAPACITA PAR CAPACITA PAR CAPACITA PAR CAPACITA PAR CAPACITA PAR CAPACITA PA |
| Provincial School Board   | ber a                                                                                                    |
| Municipal Building        |                                                                                                    |
| Espino Building           |                                                                                                    |
| UMALI Building            |                                                                                                    |
| Tulagan Building          |                                                                                                    |
| Violago Type              |                                                                                                    |
| Gonzales Type             | recode ( ) gavendo ( ) o gaven presiden plenede                                                                |
| Joey Lina Building        |                                                                                                    |
| Lazaro Building           |                                                                                                    |
| Agbayani Bldg.            |                                                                                                    |
| Celeste Building          |                                                                                                    |
| Rodriguez Building        | 19092 Ned Species (17992-191-4904 191 - 1800                                                                   |
| Alfelor Type              |                                                                                                    |
| Estrella                  |                                                                                                    |
| Mandanas Building         |                                                                                                    |
| Montelibano Type          |                                                                                                    |
| San Luis Building         |                                                                                                    |
| Deloso Type Building      | 11. Marie - 1988 - Marie 1988 - 1880 - 1870 - 1880 - 1871 - 1870 -                                             |
| Maliksi Building          |                                                                                                    |
| Lajara Type Building      |                                                                                                    |

| Foreign Funded Building Types                               | Start of Implementation |
|-------------------------------------------------------------|-------------------------|
| Economic Support Fund (ESF) School Building                 | 1985                    |
| JICA - Educational Facilities Improvement Program (EFIP)    | 1994                    |
| Government of Spain-Spanish Grant School Building           |                         |
| SBP4BE Building-AusAid                                      | 2013                    |
| Secondary Education Development Improvement Program (SEDIP) |                         |
| Secondary Education Development Program (SEDP)              | 2002                    |
| SPHERE Building - Ausaid                                    | 2011                    |
| Third Elementary Education Projecy(TEEP) Schiool Building   | 1999-2006               |
| JICA - Typhoon Resistant School Building Program<br>(TRSBP) | 1988                    |
| Others                                                      |                         |

# **Private Sector Funded Building Types**

Federation of Filipino Chinese Chamber of Commerce and Industry, Inc. (FFCCCII) School Building

Little Red School House - Coca-Cola Philipiines

ABS- CBN School Building

**GMA Kapuso School Building** 

**Private Foundation Building** 

Security Bank School Building

**Petron School Building** 

Plan International School Building

**AGAPSchool Building** 

Aboitiz School Building

PAMANA School Building

**RPN School Building** 

Rotary School Building

**Lions Club School Building** 

Jolibee School Building

Mc Donald School House

KABISIG School Building
Gawad-Kalinga School Building
PLDT Schoolm Building
SM Foundation School Building
TZU CHI Foundation School Building
Ayala School Building
JAYCEES School Building
Philip Morris School Building
RC Cola Building
DMCI School Building
KIWANIS School Building
SteelTech School Building
Others

| House of Representative /           |
|-------------------------------------|
| <b>Senate Funded Building Types</b> |
|                                     |

Gonzales Type
Cojuangco Building
Umali
Maceda
Chipeco Type Building
Tanada Building
Villareal Building
Ferrer
Bayan Muna
Angara Building
Abaya Type
Fuentebella Building
Joson Type Building
Legarda Building

**Drilon Building** Enverga Building Andaya Diaz Type Recto Building **Enrile Building Alvarez** Loren Legarda Building Cibac Lagman Type Romulo Serbisyong Suarez Building Syjuco Building Villareal Bldg. Antonino Arenas

**Others** 

| Other National Government Agency Funded<br>Building Types |                     |
|-----------------------------------------------------------|---------------------|
| DOST Science                                              | Laboratory Building |
| PAGCOR Schoo                                              | ol Building         |
| KALAHI-CIDSS                                              | 5                   |
| PAG-IBIG                                                  |                     |
| Others                                                    |                     |

| Fund Source/s                                             | Refers to the source of budget for construction of         |
|-----------------------------------------------------------|------------------------------------------------------------|
|                                                           | buildings and rooms.                                       |
| DepEd National Funded                                     | Refers to the school building funded by DepEd.             |
| LGU Funded                                                | Refers to the school building funded by LGUs. (Provincial, |
|                                                           | City and Municipality)                                     |
| Foreign Funded                                            | Refers to the school building funded by foreign            |
|                                                           | institution.                                               |
| Private Sector Funded                                     | Refers to the school building funded by private            |
| riivate Sector runded                                     | corporations, companies, individuals and associations.     |
| House of Bonnesontative / Consta Funded                   | Refers to the school building funded through the house of  |
| House of Representative / Senate Funded                   | representatives/senate. (CDF, PDAF, etc.)                  |
| Odbar Nadianal Communication Foundation                   | Refers to the school building funded by other              |
| Other National Government Agency Funded                   | government agencies.                                       |
| Note: If building has multiple fund source, specify in co | olumn 3.                                                   |

| <sup>4</sup> Specific Fund Source/s          | Refers to the specific source of budget for construction of |
|----------------------------------------------|-------------------------------------------------------------|
|                                              | buildings and rooms.                                        |
| DepEd Budget                                 |                                                             |
| Alumni                                       |                                                             |
| JICA                                         |                                                             |
| Worldbank                                    |                                                             |
| AusAid                                       |                                                             |
| Coca-Cola Philippines                        |                                                             |
| Others                                       |                                                             |
| Note: If building has multiple specific fund | source, specify in column 4.                                |

| Building Condition       | Refers to the current phyiscal state of a building.                                                                                                    |
|--------------------------|----------------------------------------------------------------------------------------------------|
| Good Condition           | Refers to a building which does not need repair.                                                                                                    |
| Needs Minor Repair       | Refers to the repair or replacement of school building components which are not subjected to critical structural                                                                                                    |
|                          | loads and stresses and which are estimated to cost <i>less</i> than fifty thousand (Php 50,000) of the cost of a  standard building unit such as repair of windows, doors, partitions and the like.                        |
|                          | Refers to the repair or replacement of school building                                                                                                    |
| Needs Major Repair       | components which are subjected to critical structural loads and stresses and which are estimated to cost <i>fifty</i> thousand (Php 50,000) or more of the cost of a standard building unit such as roof frames, posts and |
|                          | exterior walls.                                                                                                    |
| On-going Construction    | Refers to the school building that are not yet completed.  Refers to a building which was not completed according                                                                                                    |
| For Completion           | to the design (e.g. one storey building was completed using a two storey design building plan).                                                                                                    |
|                          | Refers to the school building that are not safe for                                                                                                    |
| For Condemnation         | occupancy and not currently used but without official                                                                                                    |
|                          | declaration from the Municipal/City Engineer.  Refers to a building officially declared by the                                                                                                    |
| Condemned/For Demolition | Municipal/City Engineer to be dangerous to the life, health, property or safety of the public or its occupants.                                                                                                    |

| <sup>6</sup> Number of Storeys                                  | Refers to the number of levels/floors in a building.                                                  |
|-----------------------------------------------------------------|----------------------------------------------------------------------------------------------------|
| <sup>7</sup> Number of Rooms                                    | Refers to the number of rooms.                                                                        |
| <sup>8</sup> Year Completed                                     | Refers to the specific year when a building was completed and officially turned over to the school.   |
| <sup>9</sup> Classification of Building                         | Refers to the classification of how the building is constructed.                                      |
| Permanent                                                       | Made of strong and durable materials, 80% of which is concrete (including Gabaldon Buildings).        |
| Semi-Permanent                                                  | Made of a combination of materials such as concrete and 80% lumber.                                   |
| <sup>10</sup> Number of Functional Ramps                        | Refers to ramps that has a max slope of 1:12, has handrails on both sides, and has non-slip flooring. |
| <sup>11</sup> Have undergone major repair for the last 5 years? | Refers to the building which underwent repair within the last 5 years.                                |

|                                               | Refers to newly constructed school buildings duly   |
|-----------------------------------------------|-----------------------------------------------------|
| <sup>12</sup> With Certificate of Acceptance? | accepted by DepEd thru the Principal/School Head by |
| _                                             | way of signing of the Certificate of Acceptance.    |

<sup>13</sup>Is the school building included in the DepEd Book of Accounts?

Refers to buildings that were already booked as assets of DepEd following standard accounting procedures for the transfer and booking-up of the subject facilities.

| <sup>14</sup> Building Materials | Refers to the materials used during the construction of the building.                                                                                                    |
|----------------------------------|----------------------------------------------------------------------------------------------------|
| Concrete                         | Refers to the heavy, rough building material made from a mixture of broken stone or gravel, sand, cement, and water.                                                                                                    |
| Wood                             | Refers to the hard fibrous material that forms the main substance of the trunk or branches of a tree or shrub.                                                                                                    |
| Steel                            | Refers to the hard, strong, gray or bluish-gray alloy of iron with carbon and usually other elements, used extensively as a structural and fabricating material.                                                                            |
| Plastic                          | Refers to the synthetic material made from a wide range<br>of organic polymers such as polyethylene, PVC, nylon,<br>etc., that can be molded into shape while soft and then<br>set into a rigid or slightly elastic form.                   |
| Stone                            | Refers to the hard solid nonmetallic mineral matter of which rock is made, especially as a building material.                                                                                                    |
| Glass                            | Refers to the hard, brittle substance, typically transparent or translucent, made by fusing sand with soda, lime, and sometimes other ingredients and cooling rapidly. It is used to make windows, drinking containers, and other articles. |

| <sup>15</sup> Date of Acquisition   | Refers to the date of acceptance of the building.                                   |
|-------------------------------------|-------------------------------------------------------------------------------------|
| <sup>16</sup> Acquisition Cost      | Refers to the amount/cost of the building upon acquisition.                         |
| <sup>17</sup> Book Value            | Acquisition Cost less Depreciation Cost plus Cost of Repair plus Accumulation Cost. |
| <sup>18</sup> Insurance Information | Refers to the current Insurance Policy of the building (state if none).             |

Table 2. Existing Rooms per Building

| <sup>19</sup> Room Number    | Refers to the number assigned to a room.                                                                                                    |
|------------------------------|----------------------------------------------------------------------------------------------------|
| <sup>20</sup> Room Condition | Refers to the current physical state of a room.                                                                                                    |
| Good Condition               | Refers to a room which does not need repair.                                                                                                    |
| Needs Minor Repair           | Refers to the repair or replacement of room components which are not subjected to critical structural loads and stresses and which are estimated to cost <i>less than fifty thousand (Php 50,000)</i> of the cost of a standard room unit such as repair of windows, doors, partitions and the like. |
| Needs Major Repair           | Refers to the repair or replacement of room components which are subjected to critical structural loads and stresses and which are estimated to cost <i>fifty</i> thousand (Php 50,000) or more of the cost of a standard room.                                                                      |

|                              | Refers to the following:                                                                                                    |  |  |  |
|------------------------------|----------------------------------------------------------------------------------------------------|--|--|--|
| <sup>21</sup> Room Usage     | Instructional Rooms<br>Non-instructional Rooms<br>Combination                                                                                                    |  |  |  |
| <sup>22</sup> Actual Usage/s | Refers to the manner by which a room is currently being utilized, it should correspond to the number of usages (e.g If the room is shared by two SPED classes held at the same time, actual usage is SPED classroom and SPED classroom).                                                                        |  |  |  |
|                              | Refers to rooms use for academic purposes:                                                                                                    |  |  |  |
| Instructional                | Classroom SPED, Classroom Elementary (Kindergarten, Grade 1, 2,3,4,5,6), Classroom JHS (Grade 7,8,9,10), Classroom SHS (Grade 11, 12), ALS Room, Audio Visual, Computer Room, Industrial Arts Room, Home Economic Room, Science Laboratory, Speech Laboratory, Research Laboratory, Not Currently Used, Others. |  |  |  |
|                              | Refers to rooms use for academic purposes:                                                                                                    |  |  |  |
| Non-Instructional            | Library/Learning Resource Center, Canteen, Clinic,<br>Conference Room, Offices, Faculty Room, Museum, Supply<br>Room, Conference Room, Data File Room/Records Room,<br>Student Co-Curricular Center, Youth Development Center,<br>Not Currently Used, Others.                                                   |  |  |  |
| Combination                  | Refers to the combination of instructional and non-<br>instructional purposes:                                                                                                    |  |  |  |
|                              | Combination of Instructional and Non-Instructional.                                                                                                    |  |  |  |

|                                          | Refers to the size of a room specifying the width and    |
|------------------------------------------|----------------------------------------------------------|
| <sup>23</sup> Room Dimension (in Meters) | length (WxL). Width refers to the side of the chalkboard |
|                                          | while length refers to the side of the window.           |

Table 3. Number of Temporary Learning Space/s (TLS) & Makeshift Room/s

| <sup>24</sup> Temporary Learning Space/s (TLS)                                 | Refers to temporary structures provided to calamity-<br>stricken areas/schools to ensure continuity of teaching<br>and learning activities.<br>It is intended for short-term use of schools while waiting<br>for construction and/or rehabilitation of permanent<br>classrooms. |  |  |  |  |
|--------------------------------------------------------------------------------|----------------------------------------------------------------------------------------------------|--|--|--|--|
| <sup>25</sup> Number of Classes / Sections<br>using Temporary Learning Space/s | Refers to the number of classes or sections using<br>Temporary Learning Space/s.                                                                                                    |  |  |  |  |
|                                                                                |                                                                                                    |  |  |  |  |
| <sup>26</sup> Makeshift Room/s                                                 | Refers to classrooms made of non-standard or substitute materials and temporary in nature.  It is usually made of used/salvaged materials or any material available/found on site.                                                                                              |  |  |  |  |
| <sup>27</sup> Number of Classes / Sections<br>using Makeshift Room/s           | Refers to the number of classes or sections using makeshift room/s.                                                                                                    |  |  |  |  |

# <u>Table 4A & 4B. Existing Number of Water and Sanitation Facilities & Stand-Alone Water and Sanitation Facilities</u>

| <sup>28</sup> Functional Toilet Bowls     | Refers to the serviceable toilet bowls. (Male, Female, PWD, Shared)  For PWD toilet bowls it should be with nearby grab bars on the wall.  Refers to the non-serviceable toilet bowls. |  |  |  |  |  |
|-------------------------------------------|----------------------------------------------------------------------------------------------------|--|--|--|--|--|
| <sup>29</sup> Non-Functional Toilet Bowls |                                                                                                    |  |  |  |  |  |
| <sup>30</sup> Sink/Washbasin              | Refers to a sink or washbasin.                                                                                                    |  |  |  |  |  |
| <sup>31</sup> Urinals                     | Refers to the bowls or other receptacles, typically attached to a wall in a restroom, into which men may urinate.                                                                      |  |  |  |  |  |
| <sup>32</sup> Urinal Trough               | Refers to a long, narrow open container used for urinating.                                                                                                    |  |  |  |  |  |

| <sup>33</sup> Septic tank                   | Refers to a sewage-disposal unit used for homes/schools not connected to sewer lines. It consists ordinarily of either a single or double compartment of concrete buried in the ground, so designed that settled sludge (waste) is in contact with the waste water as it flows through the tank and then to a drain field. Solids are decomposed by the anaerobic bacterial action of the sludge. |
|---------------------------------------------|----------------------------------------------------------------------------------------------------|
| <sup>34</sup> Faucets                       | Refers to a device by which water flows. It is may be with or without water supply.                                                                                                    |
| Stand-Alone Water and Sanitation Facilities | Refers to water and sanitation facilities that houses a certain number of bowls, urinals and faucets and were constructed separately from the school buildings.                                                                                                    |

**Table 5. Existing Number of Usable Furniture** 

| <sup>35</sup> Kinder Modular Table                      | Refers to the standard modular table used by kindergarten learner.                                                       |  |  |  |  |
|---------------------------------------------------------|----------------------------------------------------------------------------------------------------|--|--|--|--|
| <sup>36</sup> Kinder Chair                              | Refers to the chair used by kindergarten learner.                                                                        |  |  |  |  |
| <sup>37</sup> Armchair                                  | Refers to a usable armchairs in the school, regardless of material (wood, plastic).                                      |  |  |  |  |
| <sup>38</sup> School Desk                               | Refers to a usable two-seater desks in the school.                                                                       |  |  |  |  |
| <sup>39</sup> Other Classroom Table                     | Refers to the table used by learner in the classroom not mentioned in this $Table$ .                                     |  |  |  |  |
| <sup>40</sup> Other Classroom Chair                     | Refers to the chair used by learner in the classroom not mentioned in this <i>Table</i> .                                |  |  |  |  |
| <sup>41</sup> DepEd New Design 2-Seater Table and Chair | Refers to the new design of school furniture of which 1 set is equal to 2 chairs and 1 table on wood and steel finishes. |  |  |  |  |

**Table 6. Other Facilities/Amenities** 

| Refers to an area within the school campus or roof and usually supported by steel trusses. commonly used for school activities like spot exercises and other activites of the school. |                                                                                                    |  |  |  |  |  |
|----------------------------------------------------------------------------------------------------|----------------------------------------------------------------------------------------------------|--|--|--|--|--|
| <sup>43</sup> Gymnasium                                                                                                    | Refers to a room or building within the school equipped for gymnastics, games, and other physical exercises. It is also often used as venue for various indoor school programs and activities and some others even has spectator accomodations (bleachers). |  |  |  |  |  |
| <sup>44</sup> Solar Panel                                                                                                    | Refers to a set/s of panel/s designed to absorb the sun's rays as a source of energy for generating electricity for the school building or other facilities.                                                                                                |  |  |  |  |  |
| <sup>45</sup> Permanent Perimeter Fence                                                                                                    | Refers to a permanent structure used to demarcate the perimeter of the school to prevent access.                                                                                                    |  |  |  |  |  |
| <sup>46</sup> Temporary Perimeter Fence                                                                                                    | Refers to a structure that has the same purpose as a permanent perimeter fence but is temporary in nature and may not be as sturdy as a permanent one.                                                                                                    |  |  |  |  |  |
| <sup>47</sup> Flood Marker                                                                                                    | Refers to a graduated post or pole to record the high water mark during a specific flood.                                                                                                    |  |  |  |  |  |

| <sup>48</sup> Playground                                   | Refers to an outdoor area specifically provided for learners to play on.                                                                 |  |  |  |  |
|------------------------------------------------------------|----------------------------------------------------------------------------------------------------|--|--|--|--|
| <sup>49</sup> School Garden                                | Refers to an area used for growing plants.                                                                                               |  |  |  |  |
| <sup>50</sup> Entrance Gate                                | Refers to a barrier used as an entrance of the school, which can be closed and locked beyond school hours.                               |  |  |  |  |
| <sup>51</sup> Exit Gate                                    | Refers to a barrier used as an exit of the school, which can be closed and locked beyond school hours.                                   |  |  |  |  |
| <sup>52</sup> Bike Racks                                   | Refers to the a row of frames where bikes can be securely left or parked.                                                                |  |  |  |  |
| <sup>53</sup> Paved Pathway from Entrance Gate to Building | Refers to a completely paved pathway which connects the entrance gate to the nearest building. Pathway must be at least 1.5 meters wide. |  |  |  |  |
| <sup>54</sup> Pathway Cover or Roofing                     | Refers to the completely roofing or cover of the paved pathway from entrance gate to the nearest building.                               |  |  |  |  |

Table 7. Access going to School

| 55Type of Access Road |                                                                                                    |  |  |  |
|-----------------------|----------------------------------------------------------------------------------------------------|--|--|--|
| Paved                 | Refers to the road that is constructed, hard, smooth surface made of asphalt, concrete, or other pavement suitable for walking or driving. |  |  |  |
| Unpaved               | Refers to the road that is not covered with a firm, level surface of asphalt, concrete, etc.                                               |  |  |  |
| Levelled              | Refers to the road on a horizontal plane and having a surface of completely equal height.                                                  |  |  |  |
| Unlevelled Rough Road | Refers to the road that is not smooth; uneven or irregular ground, rough grazing, covered with scrub, boulders, etc.                       |  |  |  |
| On-going Construction | Refers to the road that is being built in the area.                                                                                        |  |  |  |

| <sup>56</sup> Accessible by Type of Transportation |
|----------------------------------------------------|
| Private 4-Wheel Vehicle                            |
| Private Motorcycle                                 |
| Boat                                               |
| UV Express                                         |
| Pedicab                                            |
| Tricycle                                           |
| Jeepney                                            |
| Habal-habal                                        |
| Train                                              |
| Bus                                                |
| Walking/Hiking                                     |

# NATIONAL SCHOOL BUILDING INVENTORY SY 2021-2022 DATA ISSUE

As of October 16, 2022

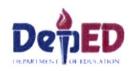

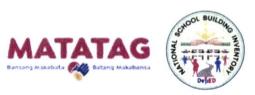

|             | Number of             | Number of buildings but without number of rooms |                    |                    |       |  |  |
|-------------|-----------------------|-------------------------------------------------|--------------------|--------------------|-------|--|--|
| Region      | Schools with<br>Issue | Good Condition                                  | Needs Major Repair | Needs Minor Repair | Total |  |  |
| Region I    | 11                    | 7                                               | 7                  | 3                  | 17    |  |  |
| Region II   | 3                     | 15                                              | 7                  | 3                  | 25    |  |  |
| Region III  | 3                     | 3                                               |                    | 5                  | 8     |  |  |
| Region IV-A | 65                    | 168                                             | 93                 | 155                | 416   |  |  |
| Region IV-B | 14                    | 5                                               | 9                  | 8                  | 22    |  |  |
| Region V    | 1                     |                                                 |                    | 2                  | 2     |  |  |
| Region VI   | 17                    | 15                                              | 30                 | 65                 | 110   |  |  |
| Region VII  | 42                    | 58                                              | 49                 | 62                 | 169   |  |  |
| Region VIII | 36                    | 46                                              | 51                 | 59                 | 156   |  |  |
| Region IX   | 35                    | 107                                             | 43                 | 41                 | 191   |  |  |
| Region X    | 15                    | 16                                              | 31                 | 19                 | 66    |  |  |
| Region XI   | 14                    | 14                                              | 9                  | 5                  | 28    |  |  |
| Region XII  | 89                    | 137                                             | 105                | 105                | 347   |  |  |
| CARAGA      | 85                    | 54                                              | 248                | 112                | 414   |  |  |
| BARMM       | 161                   | 104                                             | 128                | 142                | 374   |  |  |
| CAR         | 0                     | 0                                               | 0                  | 0                  | 0     |  |  |
| NCR         | 16                    | 34                                              | 8                  | 12                 | 54    |  |  |
| Grand Total | 607                   | 783                                             | 818                | 798                | 2,399 |  |  |

# Schools with building but no classroom inputted

## DON MANUEL RIVERA MEMORIAL INTEGRATED NATIONAL HIGH SCHOOL

| 7  | Others                     | Private Sector<br>Funded                             | PTA Fund          | Needs Minor<br>Repair | 1 | 2022 | Concrete | View 💽             |
|----|----------------------------|------------------------------------------------------|-------------------|-----------------------|---|------|----------|--------------------|
| 8  | Others                     | LGU Funded                                           | Municipality Fund | Needs Major<br>Repair | 1 | 2002 | Steel    | Ves 💿              |
| 9  | Others                     | LGU Funded                                           | Municipality Fund | Needs Major<br>Repair | 1 | 2002 | Steel    | Vess 💽             |
| 10 | Others                     | Private Sector<br>Funded                             | PTA Fund          | Needs Minor<br>Repair | 1 | 2010 | Steel    | View 💽             |
| 11 | Home Economics<br>Building | Private Sector<br>Funded                             | PTA Fund          | Needs Minor<br>Repair | 1 | 2010 | Concrete | Voic 💽             |
| 12 | Others                     | Private Sector<br>Funded                             | PTAFund           | Needs Minor<br>Repair | 1 | 2017 | Wood     | Vew 💿              |
| 13 | Others                     | Private Sector<br>Funded                             | PTA Fund          | Good Condition        | 1 | 2014 | Steel    | Vew 👩              |
| 14 | Others                     | LGU Funded                                           | Municipality Fund | Needs Minor<br>Repair | 1 | 2014 | Concrete | Ven 👩              |
| 15 | Others                     | LGU Funded                                           | Municipality Fund | Needs Minor<br>Repair | 1 | 2014 | Concrete | Verse <b>o</b>     |
| 16 | Others                     | LIGU Funded                                          | Mun-cipality Fund | Needs Minor<br>Repair | 1 | 2014 | Concrete | 1/2004 <b>(O</b> ) |
| 17 | Others                     | RepEd National<br>Funded<br>Private Sector<br>Funded | Others            | Good Condition        | 1 | 2022 | Stee     | V + 4.4 🕥          |
| 18 | Others                     | Private Sector<br>Funded                             | Others            | Needs Minor<br>Repair | 1 | 2015 | Concrete | Vev.               |

# Schools with building but no classroom inputted

|    |        |                                               |                   |                       |   | _    |          | ASSESSED SELECTION OF THE PROPERTY OF THE PROPERTY OF THE PROP |
|----|--------|-----------------------------------------------|-------------------|-----------------------|---|------|----------|----------------------------------------------------------------------------------------------------|
| 19 | Others | Private Sector P'                             | TA Fund           | Good Condition        | 1 | 2016 | Concrete | View <b>0</b>                                                                                                    |
| 20 | Others | DepEd National Property Private Sector Funded | TA Fund           | Good Condition        | 1 | 2015 | Steel    | View 👩                                                                                                    |
| 21 | Others | Private Sector P'                             | TA Fund           | Good Condition        | 1 | 2021 | Concrete | View 🗿                                                                                                    |
| 22 | Others | Private Sector P <sup>2</sup><br>Funded       | TA Fund           | Good Condition        | 1 | 2022 | Steel    | View 🗿                                                                                                    |
| 23 | Others | LGU Funded M                                  | Iunicipality Fund | Good Condition        | 1 | 2022 | Concrete | View 👩                                                                                                    |
| 24 | Others | Private Sector P                              | TA Fund           | Good Condition        | 1 | 2019 | Steel    | View 👩                                                                                                    |
| 25 | Others | Private Sector O<br>Funded                    | thers             | Good Condition        | 1 | 2021 | Concrete | View 👩                                                                                                    |
| 26 | Others | Private Sector P<br>Funded                    | TA Fund           | Needs Minor<br>Repair | 1 | 2019 | Concrete | View 👩                                                                                                    |

# Carmen National High School

| Building<br>Name/Number | Building Type                                   | Fund Source/s            | Specific Fund<br>Source/s | Building<br>Condition         | Number of<br>Storey | Year<br>Completed | Building<br>Materials | Room<br>Details |
|-------------------------|-------------------------------------------------|--------------------------|---------------------------|-------------------------------|---------------------|-------------------|-----------------------|-----------------|
| 1                       | Secondary Education Development Program (SEDP)  | Foreign Funded           | JICA                      | Good Condition                | 1                   | 1992              | Concrete              | View 💽          |
| 2                       | DPWH-BOD School Building                        | DepEd National<br>Funded | DepEd Budget              | Good Condition                | 1                   | 2018              | Concrete              | View 👩          |
| 3                       | Others                                          | Private Sector Funded    | PTA Fund                  | Needs Minor<br>Repair         | 1                   | 1996              | Wood                  | View 🗿          |
| 4                       | Bagong Lipunan School<br>Building (BLSB) Type I | DepEd National<br>Funded | DepEd Budget              | Good Condition                | 1                   | 1990              | Wood                  | View 👩          |
| 5                       | Others                                          | Private Sector Funded    | PTA Fund                  | Condemned / For<br>Demolition | 1                   | Unknown           | Wood                  | View 🗿          |
| 6                       | Multi-Purpose Workshop<br>Building              | DepEd National<br>Funded | DepEd Budget              | Good Condition                | 1                   | 2018              | Concrete              | View 🕠          |
| 7                       | Others                                          | DepEd National<br>Funded | DepEd Budget              | Good Condition                | 2                   | 2016              | Concrete              | View 💿          |
| 8                       | DP:::H-BOD School Building                      | DepEd National<br>Funded | DepEd Budget              | Good Condition                | 1                   | 2000              | Concrete              | Vew 💿           |
| 9                       | DPVH-BOD School Building                        | DepEd National           | DepEd Budget              | Good Condition                | 1                   | 2014              | Concrete              | View 🗿          |
| 10                      | DPWH-BOD School Building                        | DepEd National<br>Funded | DepEd Budget              | Good Condition                | 1                   | 2014              | Concrete              | View 👩          |
| 11                      | DPWH-BOD School Building                        | DepEd National<br>Funded | DepEd Budget              | Good Condition                | 1                   | 2014              | Concrete              | View 👩          |

#### Carmen National High School

| 12  | Secondary Education                                   | DepEd National                                | DepEd Budget                | Good Condition        | 2 | 2006 | Concrete          | View 💿     |
|-----|-------------------------------------------------------|-----------------------------------------------|-----------------------------|-----------------------|---|------|-------------------|------------|
|     | Development Improvement<br>Program (SEDIP)            | Funded                                        |                             |                       |   |      |                   |            |
| 13  | Others                                                | Private Sector Funded                         | PTA Fund                    | Needs Minor<br>Repair | 1 | 2018 | Wood              | View 🕕     |
| 1.4 | DepED Standard School<br>Building                     | DepEd National<br>Funded                      | DepEd Budget                | Good Condition        | 2 | 2013 | Concrete          | View 💽     |
| 15  | DepED Standard School-<br>Building                    | DepEd National<br>Funded                      | DepEd Budget                | Good Condition        | 2 | 2013 | Concrete          | viex 💿     |
| 16  | DPWH-BOD School Building                              | DepEd National<br>Funded                      | DepEd Budget                | Good Condition        | 1 | 1990 | Concrete          | View 💽     |
| 17  | DPWH-BOD School Building                              | DepEd National<br>Funded                      | DepEd Budget                | Good Condition        | 1 | 1990 | Concrete          | View 🕦     |
| 18  | Others                                                | Private Sector Funded                         | PTA Fund                    | Good Condition        | 1 | 1990 | Concrete<br>Steel | Viex 💿     |
| 19  | Others                                                | House of<br>Representative /<br>Senate Funded | Congressional<br>Initiative | Good Condition        | 1 | 2009 | Concrete<br>Wood  | Mex 💿      |
| 20  | Bagong Lipunan School<br>Building (BLSB) Type II      | DepEd National<br>Funded                      | DepEd Budget                | Good Condition        | 1 | 1990 | Concrete          | Sylvenia 💿 |
| 21  | Bagong Lipuran School<br>Building (BLSB) Type I       | DepEd National<br>Funded                      | DepEd Budget                | Good Condition        | 1 | 1990 | Concrete<br>Wood  | verest 💽   |
| 22  | Marcos Pre-Fabricated School<br>Building (Marcos Type | DepEd National<br>Funded                      | DepEd Budget                | Needs Minor<br>Repair | 1 | 1988 | Concrete<br>Wood  | stevi 💿    |
| 23  | DPWH-BOD School Building                              | DepEd National<br>Funded                      | DepEd Budget                | Good Condition        | 1 | 2018 | Concrete          | School 🔘   |
| 24  | DPWH-BOD School Building                              | DepEd National<br>Funded                      | DepEd Budget                | Good Condition        | 2 | 2016 | Concrete          | Vica 💽     |
| 25  | DPWH-BOD School Building                              | DepEd National                                | DepEd Budget                | Good Condition        | 2 | 2016 | Concrete          | View 🕠     |

## Carmen National High School

|   |    |                          |                          |              |                |   |      |          | 8      |
|---|----|--------------------------|--------------------------|--------------|----------------|---|------|----------|--------|
| I | 26 | DPWH-BOD School Building | DepEd National<br>Funded | DepEd Budget | Good Condition | 2 | 2016 | Concrete | View 🚺 |
| I | 27 | DPWH-BOD School Building | DepEd National<br>Funded | DepEd Budget | Good Condition | 3 | 2017 | Concrete | View.  |
|   | 28 | DPWH-BOD School Building | DepEd National<br>Funded | DepEd Budget | Good Condition | 1 | 2017 | Concrete | View 🕦 |

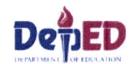

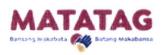

#### School Building Data Facility

**Building Structure** 

Water and Sanitation

Furniture

TLS and Makeshift Rooms

Access to the School

Other Facilities

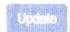

Back

Longitude (in DD)

Latitude (in DD)

149 2910000

120 2456000

Decimal degrees (DD) is a notation for expressing latitude and longitude geographic coordinates as decimal fractions of a degree

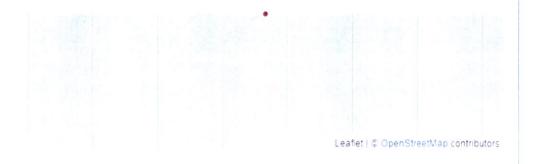

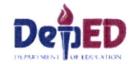

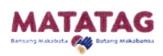

#### **Incorrect School Coordinate**

#### An-Anonas Elementary School

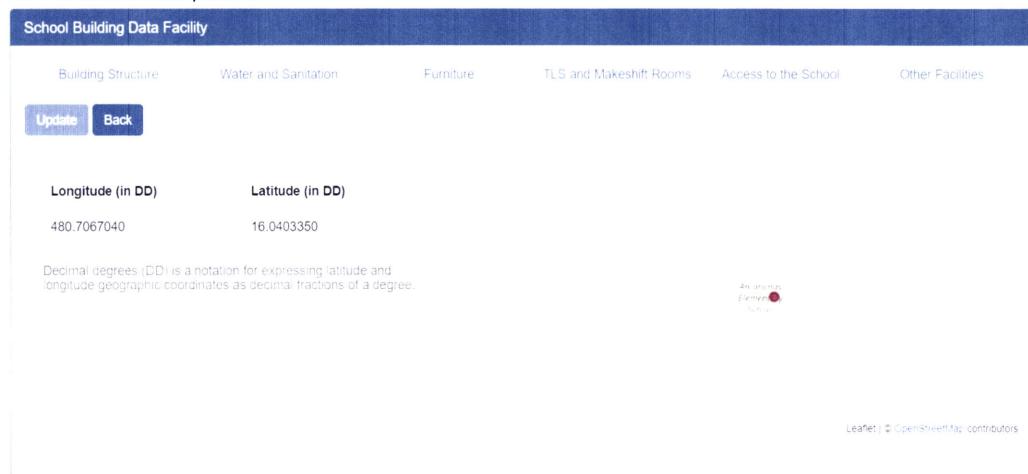

### **Correct School Coordinate**

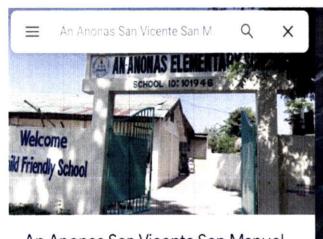

#### An Anonas San Vicente San Manuel Pangasinan

4.9 ★★★★★ 11 reviews Supermarket

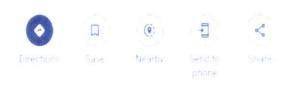

- 2PQ4+Q5G, Unnamed Rd, Asingan, 2439 Pangasinan
- Open Closes 6 PM ∨

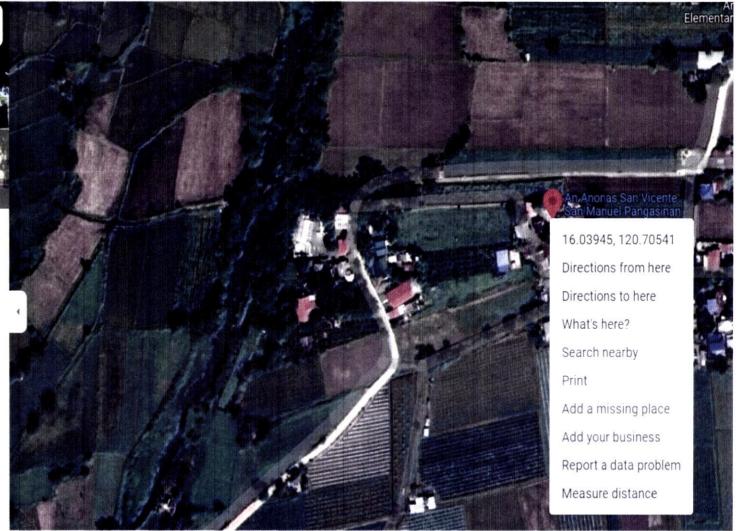

## **Building Condition (Condemned / For Demolition)**

San Antonio ES (105909)

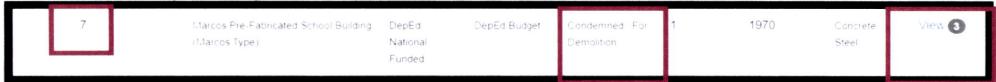

## **Room details (Good Condition)**

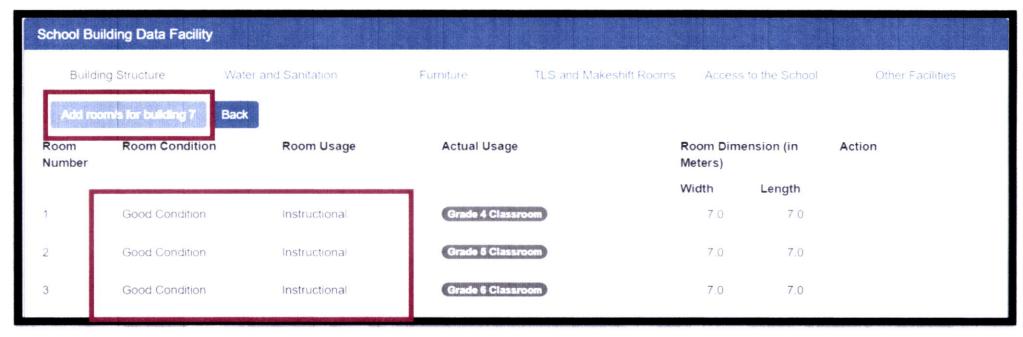

## More than 10 actual Usage in (1) One Room

### Kibolos Manginsokor PS (133288)

| Action | Building<br>Name/Number | Building Type   | Fund<br>Source/s | Specific Fund<br>Source/s | Building<br>Condition | Number of<br>Storey | Year<br>Completed | Building<br>Materials | Room<br>Details |
|--------|-------------------------|-----------------|------------------|---------------------------|-----------------------|---------------------|-------------------|-----------------------|-----------------|
|        | 1                       | DepED Standard  | DepEd National   | DepEd Budget              | Needs Minor           | 1                   | 2017              | Wood                  | View 2          |
|        |                         | School Building | Funded           |                           | Repair                |                     |                   |                       |                 |

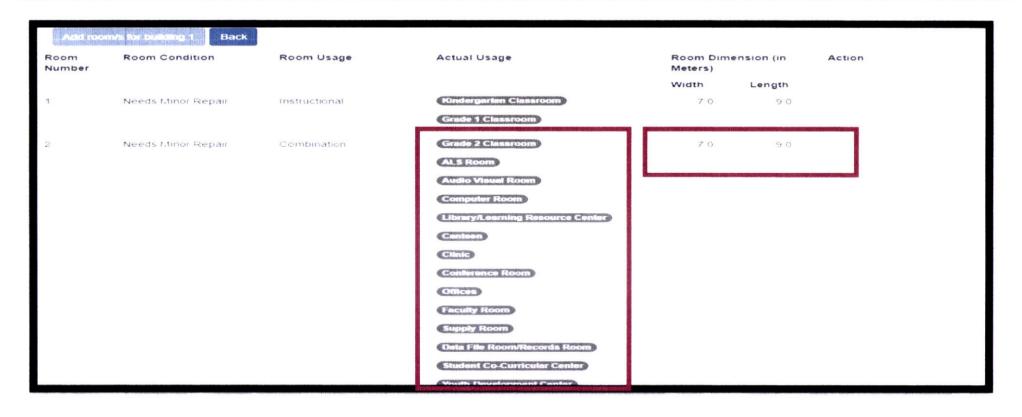

### More than 10 actual Usage in (1) One Room

**Procopio Mailig Memorial Integrated School (501015)** 

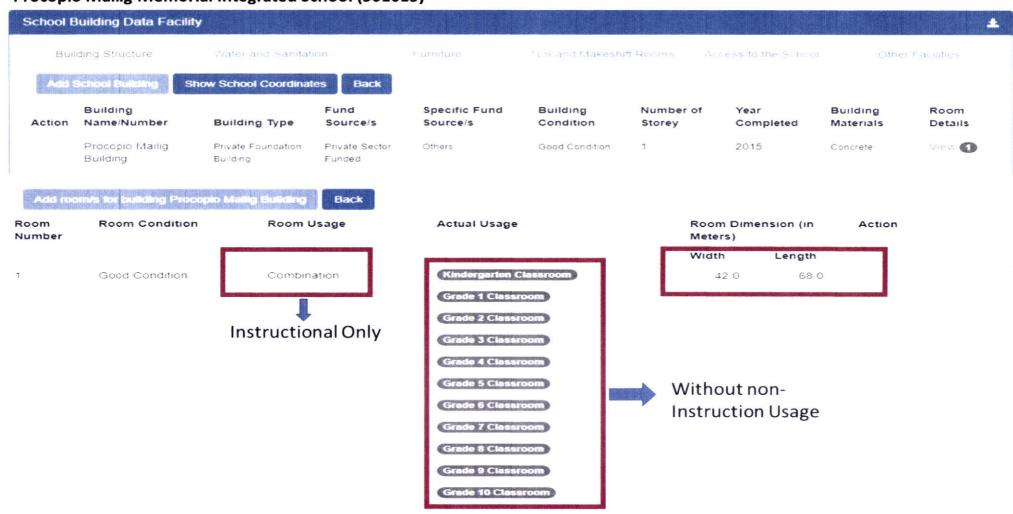

## Room Details - No Actual Usage Inputted

| Room<br>Number | Room Condition     | Room Usage    | Actual Usage           | Room Dime<br>Meters) | ension (in | Ac |
|----------------|--------------------|---------------|------------------------|----------------------|------------|----|
|                |                    |               |                        | Width                | Length     |    |
| 1              | Needs Major Repair | Instructional | Kindergarten Classroom | 7.0                  | 9.0        |    |
| 2              | Needs Major Repair | Instructional | Kindergarten Classroom | 7 0                  | 9 0        |    |
| 3              | Needs Major Repair | Instructional | Grade 3 Classroom      | 7.0                  | 9 0        |    |
|                |                    |               | Grade 4 Classroom      |                      |            |    |
| 4              | Needs Major Repair | Instructional |                        | 7.0                  | 9.0        |    |
| 5              | Needs Major Repair | Instructional | Grade 3 Classroom      | 7.0                  | 90         |    |
|                |                    |               | Grade 4 Classroom      |                      |            |    |
| 6              | Needs Major Repair | Instructional | Grade 3 Classroom      | 7.0                  | 90         |    |
|                |                    |               | Grade 4 Classroom      |                      |            |    |

## Room Details – Incorrect Room Usage

| Bulaing        | Structure Wate        | r and Sanitation  | Eurniture       | TLS and Makeshift Rooms | Access 1              | d the School | Other Facilities |
|----------------|-----------------------|-------------------|-----------------|-------------------------|-----------------------|--------------|------------------|
|                | s for building 11 Bac | k                 |                 |                         |                       |              |                  |
| Room<br>Number | Room Condition        | Room Usage        | Actual Usage    |                         | Room Dimer<br>Meters) | nsion (in    | Action           |
|                |                       |                   |                 |                         | Width                 | Length       |                  |
| 1              | Needs Major Repair    | Instructional     | Grade 3 Classro | oon)                    | 6.0                   | 8.0          |                  |
| 2              | Needs Major Repair    | Non-Instructional | Clinic          |                         | 60                    | 8.0          |                  |
| 3              | Needs Major Repair    | Non-Instructional | Computer Room   | )                       | 60                    | 80           |                  |

#### Based on Answering Guide

Instructional

Refers to rooms use for academic purposes

Classroom SPED, Classroom Elementary (Kindergarten, Grade 1, 2.3.4.5.6), Classroom JHS (Grade 7.8.9.10), Classroom SHS (Grade 11, 12), ALS Room, Audio Visual, Computer Room, Industrial Arts Room, Home Economic Room, Science Laboratory, Speech Laboratory, Research Laboratory, Not Currently Used, Others.

#### Sanchez Mira Central Elementary School -Enrollment (330) as of SY 2021-2022 -Toilet Bowl (357)

## **Toilet Bowls are greater than Enrollment**

| Existing N                       | umber | of Water   | and Sa   | nitation F | acılıtıes                           | *************************************** |                      |                     |                |                         |                            |         |
|----------------------------------|-------|------------|----------|------------|-------------------------------------|-----------------------------------------|----------------------|---------------------|----------------|-------------------------|----------------------------|---------|
| Building<br>Name                 | Numb  | er of Func | tional T | oilet      | Number of Non-<br>Functional Toilet | Number of<br>Sink/Washbasin             | Number<br>of Urinals | Number of<br>Urinal | With<br>Septic | Number o                | f Faucets                  | Actions |
|                                  | Male  | Female     | PWD      | Shared     | Bowls                               |                                         |                      | Trough              | Tank?          | With<br>Water<br>Supply | Without<br>Water<br>Supply |         |
| Building<br>No 4 - 1             | 0     | 0          | 0        | 3          | 0                                   | 3                                       | 0                    | 0                   | Yes            | 3                       | 0                          |         |
| Building                         | 22    | 21         | 0        | 2          | 0                                   | 0                                       | 0                    | 0                   | Yes            | 3                       | 0                          |         |
| No 5 - 2<br>Building<br>No 6 - 3 | 0     | 0          | 0        | 1          | 0                                   | 1                                       | 0                    | 0                   | Yes            | 1                       | 0                          |         |
| Building                         | 15    | 31         | 0        | 2          | 0                                   | 0                                       | 0                    | 0                   | Yes            | 2                       | 0                          |         |
| Building<br>No 8 - 5             | 57    | 75         | 0        | 5          | 0                                   | 7                                       | 0                    | 0                   | Yes            | 7                       | O                          |         |
| Building<br>No 9 - 6             | 0     | 0          | 0        | 0          | Ö                                   | 0                                       | 0                    | 0                   | Yes            | 0                       | 0                          |         |
| Building<br>No 10 - 7            | 20    | 21         | 0        | 2          | 0                                   | 0                                       | 0                    | 0                   | Yes            | 2                       | 0                          |         |
| Building<br>No. 11 - 8           | 37    | 31         | 0        | 2          | 0                                   | 0                                       | Ô                    | 0                   | Yes            | 3                       | 0                          |         |
| Building<br>No 12 S              | 0     | 0          | 0        | O          | 0                                   | 0                                       |                      |                     | Yes            | 1                       | 0                          |         |
| Building<br>No 13 10             | 0     | 0          | 0        | 0          | 0                                   | 0                                       | 0                    | 0                   | Yes            | 2                       | 0                          |         |
| Stand-alone                      | 2     | 3          | 0        | 5          | 2                                   | 0                                       | 0                    | 0                   | Yes            | 0                       | 5                          |         |

## Ranzo Elementary School -Enrollment (451) as of SY 2021-2022 -Toilet Bowl (465)

## **Toilet Bowls are greater than Enrollment**

Existing Number of Water and Sanitation Facilities

| Building<br>Name                 | Numb<br>Bowls | er of Func | tional T     | oilet  | Number of Non-<br>Functional | Number of<br>Sink/Washbasin | Number<br>of Urinals | Number of<br>Urinal | With<br>Septic | Number o                | f Faucets                  | Actions |
|----------------------------------|---------------|------------|--------------|--------|------------------------------|-----------------------------|----------------------|---------------------|----------------|-------------------------|----------------------------|---------|
|                                  | Male          | Female     | ₽ <b>W</b> D | Shared | Toilet Bowls                 |                             |                      | Trough              | Tank?          | With<br>Water<br>Supply | Without<br>Water<br>Supply |         |
| Building No<br>1 - Building      | 33            | 34         | 0            | 2      | 0                            | 2                           | 2                    | 0                   | Yes            | 1                       | <b>t</b>                   |         |
| Building No<br>2 - Building<br>2 | 34            | 22         | 0            | 2      | 0                            | 2                           | 2                    | 0                   | Yes            | 2                       | 0                          |         |
| Building No<br>3 Building<br>3   | 53            | 58         | G            | 3      | 0                            | 3                           | 3                    | 0                   | Yes            | 3                       | 0                          |         |
| Building No<br>4 - Bulding<br>4  | 50            | 55         | 3            | 3      | g                            | 3                           | 3                    | 0                   | Yes            | 8                       | 3                          |         |
| Building No<br>5 Building<br>5   | 29            | 2.4        |              | 2      | Q                            | 2                           | 2                    | 0                   | ) ङ्           | 0                       | 2                          |         |
| Building No<br>6 - Building<br>6 | 25            | 33         | n<br>*       | 2      | Ć.                           | 2                           | 2                    | 0                   | ` <b>7</b> ± € | <u></u>                 | 2                          |         |
| Building No<br>7 Building<br>7   | 0             | 0          | 5            | 1      | O                            | 1                           | 4                    | 0                   | Yes            | 1                       | •                          |         |
| Stand-alone                      | 0             | 0          | С            | 0      | o                            | 0                           | 0                    | O                   | No             | 0                       | 0                          |         |

## **Boston Central Elementary School**

- -Enrollment (549) as of SY 2021-2022
- Furniture (1,039)

## Total Seat are greater than Enrollment

| Building Structure                   | Wate         | er and Sanitati | ion            | Furniture                | TLS and Makeshift Rooms  | Access to the School  | Other Facilities     |
|--------------------------------------|--------------|-----------------|----------------|--------------------------|--------------------------|-----------------------|----------------------|
|                                      |              |                 |                |                          |                          |                       |                      |
| Existing Number                      | of Usable Fu | rniture         |                |                          |                          |                       |                      |
|                                      | of Usable Fu | rniture<br>Arm  | School         | Other Classroom          | Other Classroom          | DepEd New Design 2-Se | ater Table and Chair |
| Existing Number Kinder Modular Table |              |                 | School<br>Desk | Other Classroom<br>Table | Other Classroom<br>Chair | DepEd New Design 2-Se | ater Table and Chai  |

## **Ambulong ES Annex - Bulwang PS**

- -Enrollment (15) as of SY 2021-2022
- -Furniture (240)

| Building Structure |                |          |  |  |  |
|--------------------|----------------|----------|--|--|--|
|                    |                |          |  |  |  |
|                    |                |          |  |  |  |
| Existing Number    | r of Usable Fu | irniture |  |  |  |

# THANK YOU!

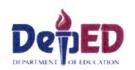

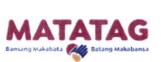

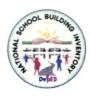